## SISTEMA DE ADAPTAÇÃO DO MITRA-15 PARA FUNCIONAR COMO UMA ESTAÇÃO DE RJE DO B6700

### Maria Cano Mendoza

SUBMETIDA AO CORPO DOCENTE DA COORDENAÇÃO DOS PROGRAMAS TESE ĐF. POSGRACOAÇÃO - DE ENGENHARIÃ DA UNIVERSIDADE FEDERAL DO RIO DE JANEIRO - COMO<br>PARTE DOS REQUISITOS NECESSARIOS PARA OBTENÇÃO DO GRAU DE MESTRE EM CIENCIA  $(M.Sc.$ 

Aprovada por:

Sueli Mendes dos Santos (Presidente)

Pierre-Uean **N**avelle

Estevam Gilberto de Simone

RIO DE JANEIRO, RJ - BRASIL MARÇO DE 1984

 $\bar{z}$ 

```
MENDOZA, MARIA CANO
      Sistema de Adaptação do MITRA-15 para fun-
      cionar como uma Estação de RJE do B-6700.
      [Rio de Janeiro] 1984.
                       29,7cm (COPPE/UFRJ, M.SC.,
      viii, 51p_{+}Engenharia de Sistemas e Computação, 1984).
      Tese - Univ. Fed. Rio de Janeiro,
                                               Fac.
      Engenharia.
×
      1.Computação
                                       I.COPPE/UFRJ
      II.Titulo(série).
```
A meus pais Teobaldo e Antonina A meus irmaös Belén, Antonina, Teobaldo, Isabel e Yude

 $\mathcal{A}^{\mathcal{A}}$ 

 $\mathcal{L}^{(1)}$ 

## **AGRADECIMENTOS**

A minha orientadora, Professora Sueli Mendes dos Santos, pela competência, dedicação e constância.

Ao Professor Pierre-Jean Lavelle pela orientação e valiosas sugestões.

Ao Professor Estevam de Simone pela orientação inicial e valiosas sugestões.

A equipe do Laboratório de Computação e Otimização da COPPE/UFRJ, em especial ao Jean-Michel Nayrac, pelo interesse, competência, constância e importante ajuda.

Aos colegas e Professores do Programa de Sistemas da COPPE, pelo apoio e incentivo constante.

A todos os meus amigos e familiares que colaboraram e estimularam na execução deste trabalho, em especial ao Alexis de Souza Esquível, à Isabel Cano Mendoza, Maria Irene da Fonseca e Sá e Nilce Nayrac.

A Internacional de Engenharia e às Lojas Americanas, pelo apoio brindado.

da Tese Apresentada à COPPE/UFRJ como parte dos requisitos Resumo necessários para a obtenção do grau de Mestre em Ciências (M.SC)

## SISTEMA DE ADAPTAÇÃO DO MITRA-15 PARA FUNCIONAR COMO UMA ESTAÇÃO DE RJE DO 8-6700

Maria Cano Mendoza

Marco de 1984

Orientador: Sueli Mendes dos Santos

Engenharia de Sistemas Programas

O presente trabalho descreve o projeto e a implementação de um Sistema de Software, desenvolvido para que o MITRA-15 do Laboratório de Computação e Otimização (LCO) possa funcionar como uma estação Remota do B-6700 do NCE/UFRJ, via uma linha RJE.

estação terá um ambiente de trabalho concorrente a mais de um Esta usuário, fazendo uso dos terminais de vídeo e teletipos do LCO, assim como do Editor de Textos (CADOR) à disposição no MITRA-15.

Este projeto tem como seu principal objetivo ampliar as facilidades que o LCO oferece ao usuário.

Abstract of Thesis presented to COPPE/UFRJ as partial fulfillment of the requirements for the degree of Master of Science (M.Sc.)

## A SYSTEM FOR MAKING THE MICROCUMPUTER MITRA-15 WORKS AS A REMOTE STATION FOR THE BURROUGHS B-6700

Maria Cano Mendoza

March, 1984

Chairman: Sueli Mendes dos Santos

Department: System Ingeniering

This work presents the design and implementation of a System that makes possible for the Minicomputer MITRA-15 of the Laboratorio de<br>Computação e Otimização (LCO) through a RJE link to works as a Remote<br>Station of the Burroughs B-6700 located in the Nocleo de Computação Eletrónica of Federal University of Rio de Janeiro.

This station offers an multiuser enviroment by utilizing teletypes and video terminals of the LCO as well as the text editor (CADOR) available in the MITRA-15.

This project has its main goal to expand the facilities offered to the LCO users.

Resumen de la Tésis presentada a la COPPE/UFRJ como parte de los requisitos necesarios para la obtención del grado de Master en Ciencias (M.Sc.)

## SISTEMA DE ADAPTACION DEL MITRA-15 PARA QUE FUNCIONE COMO UNA ESTACION REMOTA RJE DEL B-6700

Maria Cano Mendoza

Marzo de 1984

Orientador: Sueli Mendes dos Santos

Programa: Ingenieria de Sistemas

El presente trabajo describe el proyecto y la implementación de un Sistema desarrollado para que el MITRA-15 del Laboratorio de Computación y Optimización (LCO) pueda funcionar como una estación Remota del B-6700, del Nócleo de Computación Electronica de la Universidad Federal de Rio de Janeiro (NCE/UFRJ), via una línea RJE.

Estación, tendra ambiente de trabajo disponible. Esta  $U \Pi$ concurrentemente, a mas de un usuario, haciendo uso de los videos y teletipos del LCO, asi como del Editor de Textos (CADOR) disponible al MITRA-15.

El principal objetivo deste trabajo es de ampliar las facilidades que el LCO ofrece al usuario.

# INDICE

# CAPITULO I

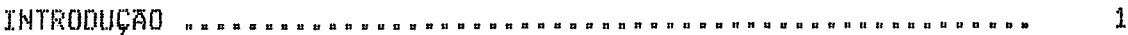

# CAPITULO II

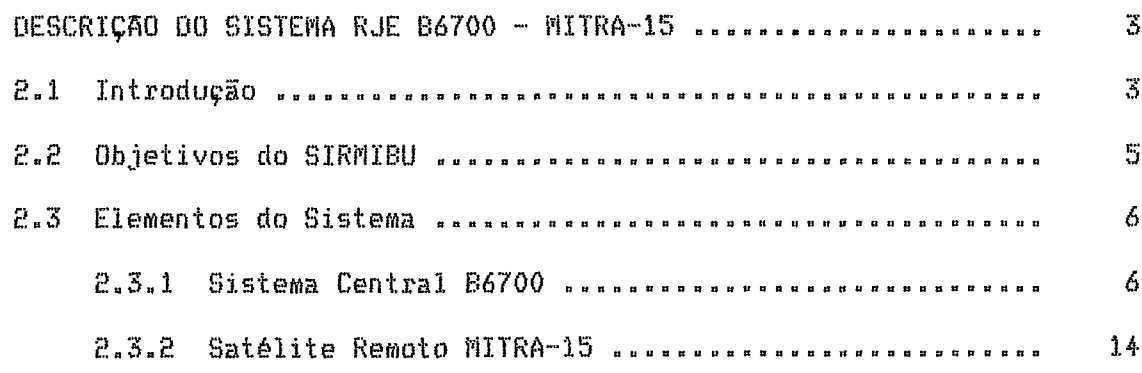

# CAPITULO III

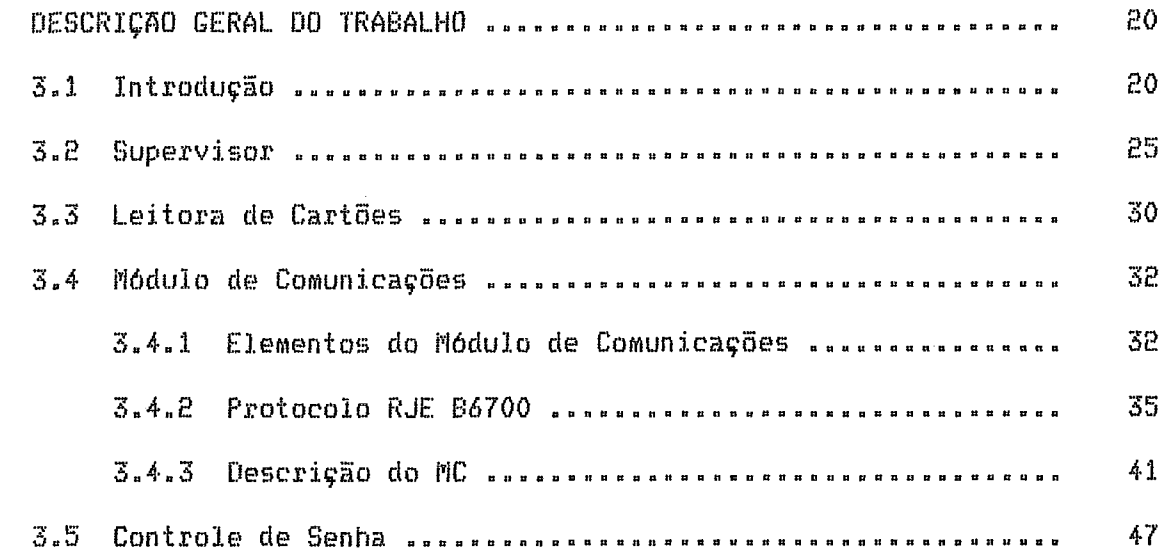

# CAPITULO IV

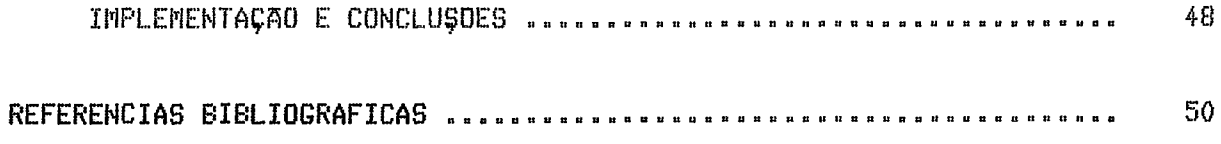

#### CAPITULO I

#### INTRODUÇÃO

Este trabalho é parte do Projeto de Desenvolvimento<br>Laboratório de Computação e Otimização (LCO) da COPPE , como resultado do da grande necessidade de melhorar as condições de trabalho na confecção, submissão e execução de orogramas no LCO.

No início do desenvolvimento da Tese, o Laboratório contava com, o Minicomputador CII MITRA-15, orientado para Tempo Real, o qual apenas, possuía a seguinte configuração: Console, leitora de cartões, unidade de disco (10 Mbytes), memória de somente 32 Kbytes, dois relógios Tempo Real, quatro linhas assincronas de até 1200 bauds, ligadas a três teletipos e um terminal de vídeo IRISCOPE. Além desta configuração básica tinha-se 'a disposição um terminal de vídeo EMBRACOMP (Modelo TB-110 M) ligado através de uma interface "LOOP" de corrente de 20 mA - RS232c ao Sistema BURROUGHS 8-6700 do Nócleo de Computação Eletrônica (NCE) da UFRJ por meio do Sistema CANDE.

Como é fácil concluir, a submissão de programas ao MITRA-15 era através de cartões, com todas as deficiências próprias a eles. Quanto ao B-6700 era através do Sistema CANDE [BURROUGHS, 1] acessado por um terminal com poucos recursos de Hardware. A partir do exposto fica fácil imaginar a problemática a ser resolvida para o tratamento de qualquer programa, gerando um grande desgaste de energia e tempo. Como medida inicial se fez no MITRA-15 um programa que permitiu a submissão de programas criados no Sistema CANDE. Este foi o grande passo para a observação de que a interrelação entre ambos os Sistemas (MITRA-15 E BURROUGHS) traria grandes vantagens para os usuários do LCO.

Desta experiência inicial pensou-se em construir um Sistema que permitisse ter no Laboratório um Centro de Trabalho auto-suficiente capaz de interagir com o B-6700 do NCE, para poder oferecer ao usuário<br>facilidades e recursos de um computador do porte do B-6700, através as do MITRA-15 que teria um Editor de Textos apropriado à instalação, de capaz facilitar grandemente a confecção de programas.

Como resultado do tamanho e complexidade do Projeto, o mesmo deu origem a duas Teses: O Editor de Textos e o Software necessário para interface com o 8-6700 e auto-suficiência do MITRA-15.

O primeiro assunto foi desenvolvido pelo atual chefe do LCO: Jean-Michel Nayrac [NAYRAC,18], o qual deu ao Editor o nome de CAOOR, que foi de grande ajuda na confecção dos programas necessários à elaboração desta tese e que está tendo grande sucesso no Laboratório.

Toca, pois, a este trabalho desenvolver o segundo assunto para completar o projeto inicial, o qual será chamado de SIRMIBU.

No começo, pensou-se em duas alternativas para a ligação ao B-6700: via Sistema Pretexto ou via RJE. Foi escolhido o segundo por não precisar de programação no 8-6700 e por dar ao MITRA-15 suficiente<br>autonomia para poder trabalhar independentemente e ligar-se ao 8-6700 sempre que fosse preciso.

A primeira idéia da Tese foi fazer um Sistema um tanto ou quanto que permitisse, principalmente, aplicar algumas das teorias de complexo Operacionais, tais como: comunicação através de procedimentos Sistemas centralizados ao Supervisor, estabelecimento de hierarquias nos diferentes<br>módulos do Sistema, etc. Mas depois de uma Análise prolongada do Sistema chegou-se às seguintes conclusões:

1.- Dispunha-se de apenas 7,5 Kb para ambas as Teses; sendo o Sistema e os programas tinham que ser adaptados a essa condição assim. [DIJKSTRA,14] a fim de que se pudesse economizar o máximo em memória e garantir o funcionamento eficiente do Sistema como um todo.

 $2 -$  Como consequência do item anterior, se eliminou a excessiva hierarquização e se optou por uma configuração modular e funcional, na qual pudesse existir comunicação entre todos os componentes dependendo da necessidade.

3.- Estabeleceram-se apenas dois niveis: um do Supervisor, e outro de todos os módulos restantes.

4.- A elaboração do Sistema foi a partir do mínimo, isto é, 58 satisfazer as necessidades minimas que permitiam por **SeU** começou incorporar outras facilidades na funcionamento, para futuramente expectativa da ampliação da memoria do MITRA-15.

5.- A metodologia foi baseada no Sistema de troca de mensagens [DIJKSTRA,13], [HANSEN,15], [HANSEN,16], [MANNING,17], [SEGRE,20], [SHAW, 21 ], [STAUNSTRUP, 22 ].

## CAPITULO II

DESCRIÇÃO DO SISTEMA

#### $2.1 - INTR O D U C A O$

Em geral um Sistema de submissão remoto de programas (RJE) envolve trēs elementos básicos:

A inter-relação entre os três é mostrada no gráfico seguinte (fig

. Sistema Central . Sistema Satélite Remoto . Linha de Comunicação

 $2.1)$ 

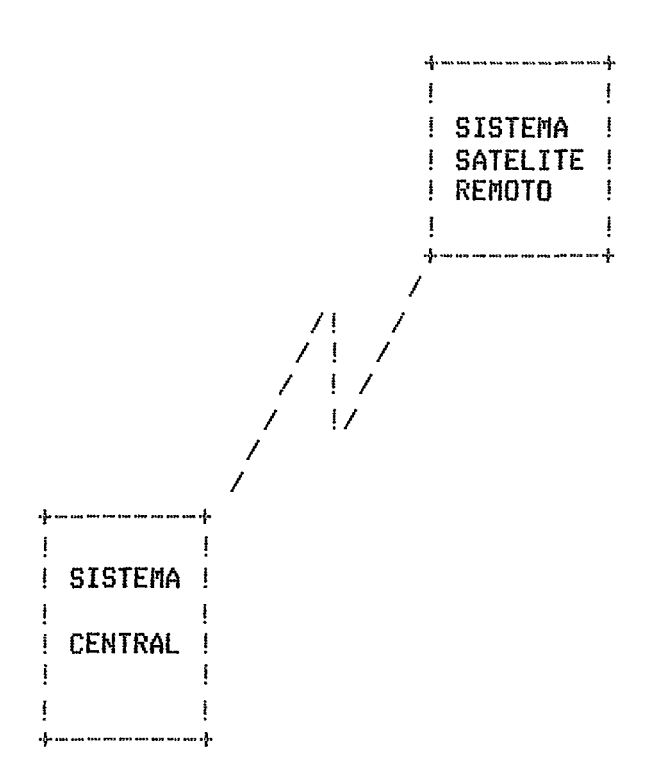

FIG. 2.1 Sistema RJE Para efeitos deste trabalho, o Sistema Central, que hospeda o<br>programa que monitora o Sistema RJE, é o 8-6700 do NCE, e o Sistema<br>Satélite Remoto, com os dispositivos de E/S comuns a ele, é o MITRA-15.<br>Fica, então, nossa c

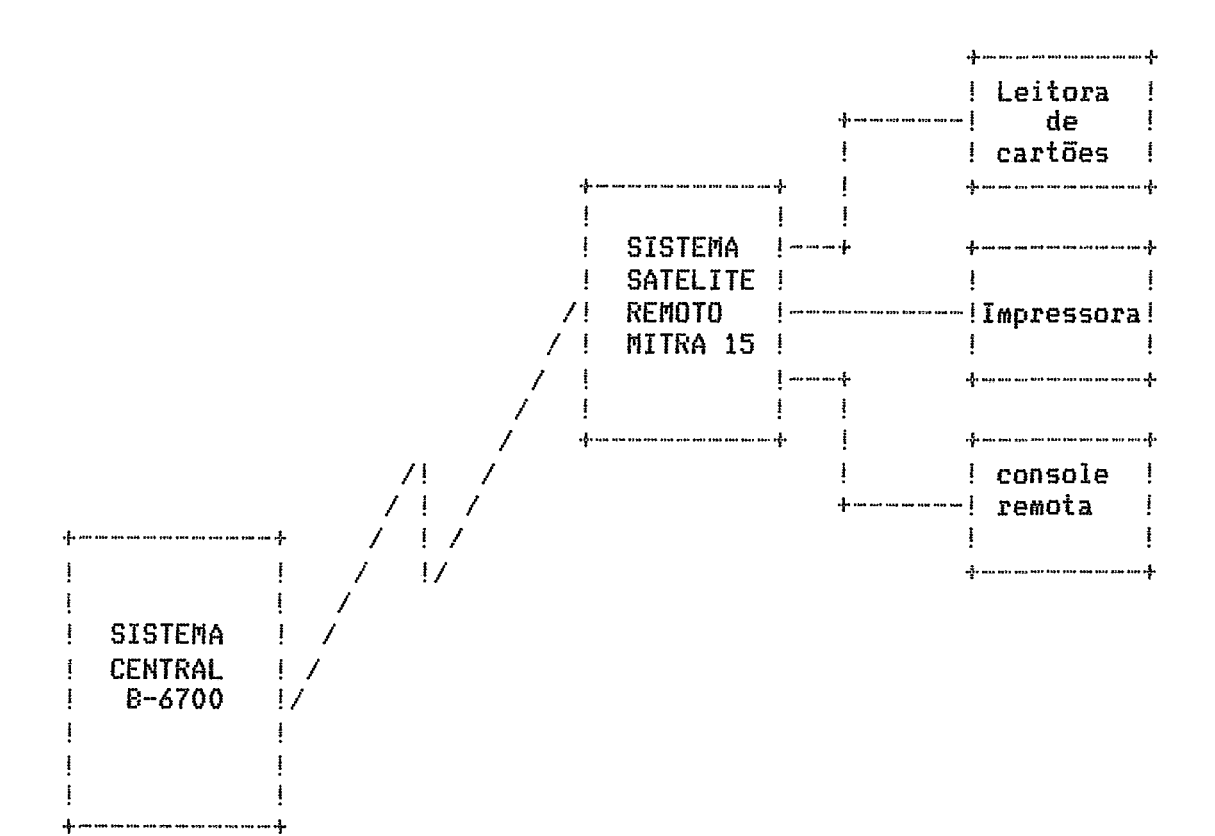

Fig. 2.2 SISTEMA RJE 8-6700 - MITRA 15

2.2 - OBJETIVOS DO SIRMIBU

Os objetivos do Sistema RJE 8-6700 - MITRA-15 são:

1.- Permitir a submissão de programas a partir de uma leitora de cartões (real ou virtual) do MITRA-15 (Sistema Satélite Remoto) ao 8-6700 (Sistema Central).

2.- Considerar a leitora de cartões remota um meio de entrada de dados para a execução de um programa no Sistema Central, e a impressora remota um meio de saída de listagens.

 $3 - Ter$ à informação de monitorização e controle do acesso processamento dos programas através da Console Remota.

Cumprindo estes trēs objetivos, se terá estabelecido um caminho potencial para o crescimento dos recursos oferecidos pelo Laboratório, assim tambem para o descongestionamento no uso dos elementos do 8-6700, pois fazendo uso direto de ferramentas de trabalho mais apropriadas ao LCÓ (Editor de Textos), se terá um ambiente independente, sem<br>vantagens de se trabalhar com um Computador do porte do 8-6700. perder as

### 2.3 - ELEMENTOS DO SISTEMA

## 2.3.1 - SISTEMA CENTRAL B-6700 (NCE/UFRJ)

 $0.8-6700$  é um Computador Digital de grande porte, com  $2,4$  Mbytes de memória com palavra de 6 bytes.

Tem capacidade de Memória Virtual, possui compiladores tais como: ALGOL, PASCAL, LISP, PROLOG, FORTRAN, COBOL e PL/I, e seu Sistema Operacional é o MCP (Master Control Program).

Possui duas CPU's com velocidade de processamento de "Clock" de 10 MHz, dois canais multiplexores, quatro unidades de leitoras de cartões de 300 cpm e 1400 cpm, uma perfuradora de 300 cpm, duas impressoras de 750 lpm e uma de 1800 lpm, ó unidades de disco de 200 Mb e dois de 20 Mb (Fig  $2.3.$ 

O B-6700 foi projetado para trabalhar em multiprocessamento e facilidades para o processamento ON-LINE mediante a facilidade de oferece configuração física e lógica de um Sistema de Comunicação de Dados (Fig.  $2.4$ ).

MEMORIA

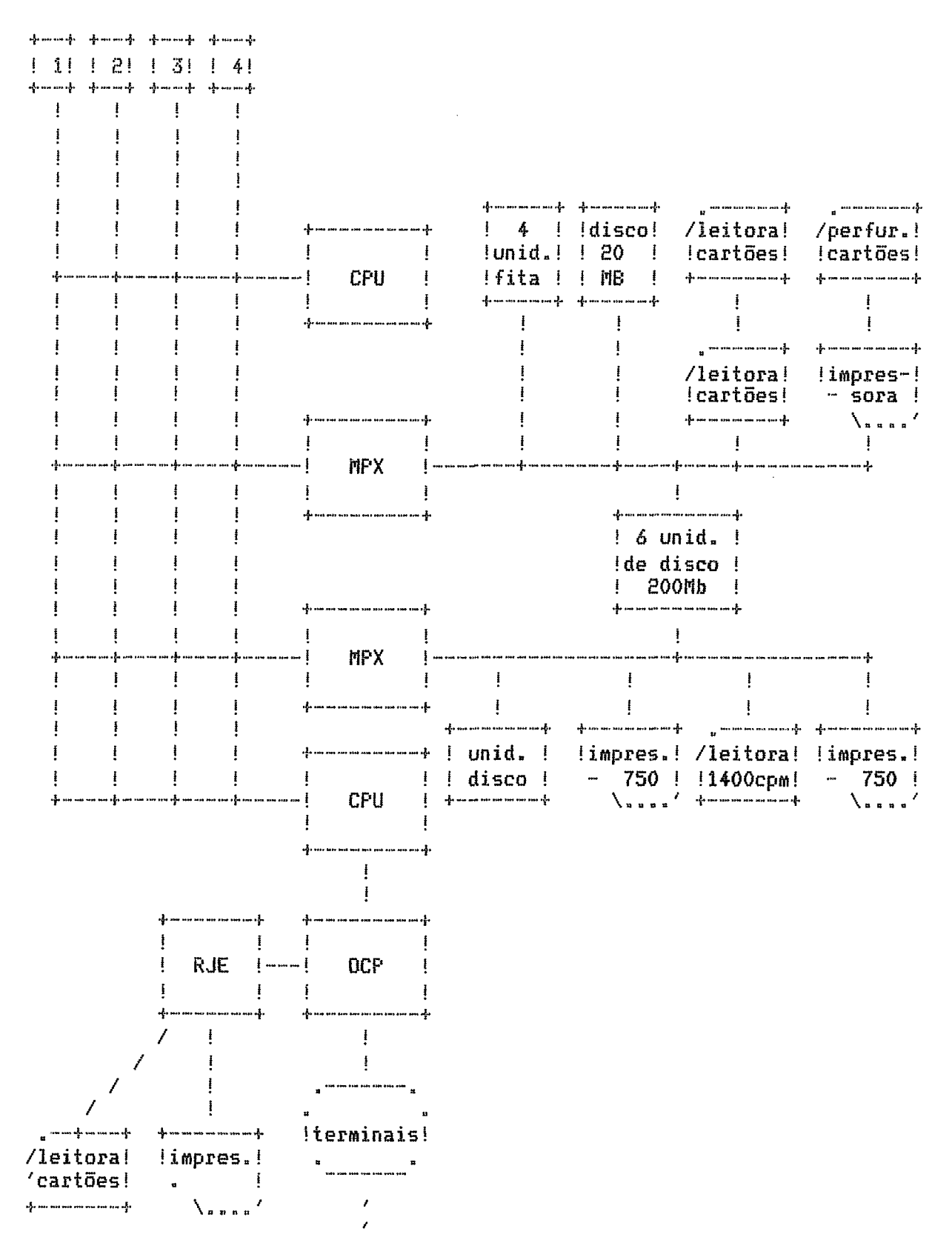

Fig. 2.3 CONFIGURAÇÃO DE HARDWARE DO 8-6700 DO NCE DA UFRJ

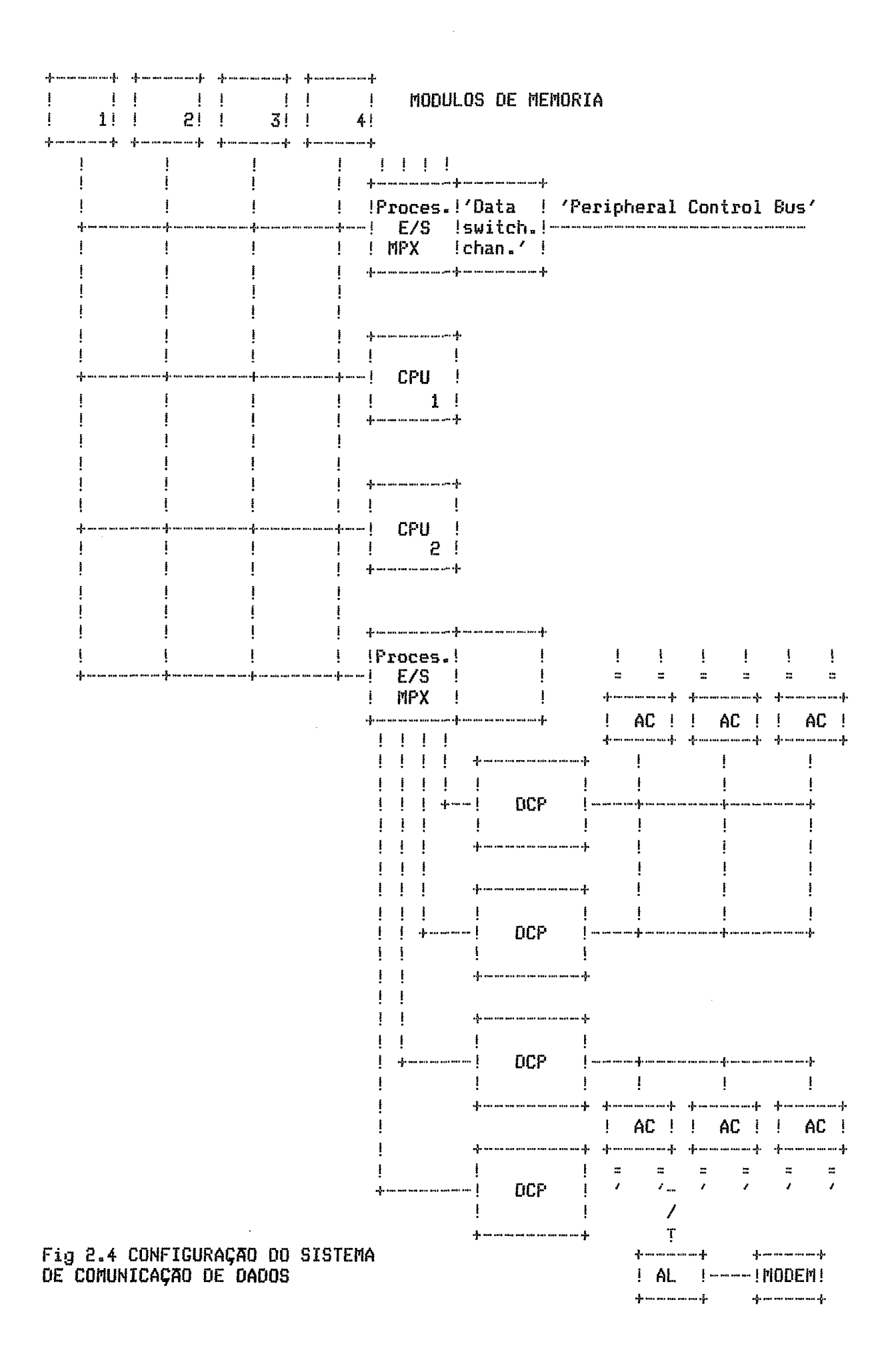

1.- Configuração Física do Sistema de Comunicação de Dados

O Sistema de Comunicação de Dados tem como principais elementos Os Processadores de Comunicação de Dados (DCP) os quais estão fisicos: ligados aos processadores de E/S (máximo 3) que junto com os processadores centrais tem acesso direto à memória, os 'Adapter Cluster', e os<br>Adapter' [BURROUGHS, 3] e [TAROUCO,15]. Ver Fig. 2.5. 'Line

a) OCP (Data Comunication Processor)

Processador microprogramado que funciona como 'Front-End', com operações sobre bytes, constituído de um pequeno conjunto de registros intercomunicados, uma unidade aritmética e lógica e uma memória de trabalho.

Resolve todos os problemas de Comunicação com os Terminais incluindo protocolo de linha e configuração de mensagens, assim, Remotos, cuida das operações de 'pooling', converte códigos (ASCII - EBCOIC, etc.), verifica paridade, recupera erros primários, etc.

b) AC (Adapter Cluster)

Interface entre o DCP e os 'Line Adapter' funciona sob o comando Mantém armazenamento para um carácter, e armazenamento temporário do DCP. da informação de controle do estado de cada 'Line Adapter' que ele atende.

Suas funções básicas são de Controle de Linhas. montagem e caracteres. estabelecimento manutenção desmembramento de  $\mathbf{e}$ tia sincronização, sintonização e manutenção da disciplina da linha e troca de informação com o DCP.

c) AL (Line Adapter)

Interface entre o AC e os Modems ou dispositivos remotos diretamente ligados. A cada um deles é conectada uma linha 'Simplex' ou 'Half Duplex'.

9

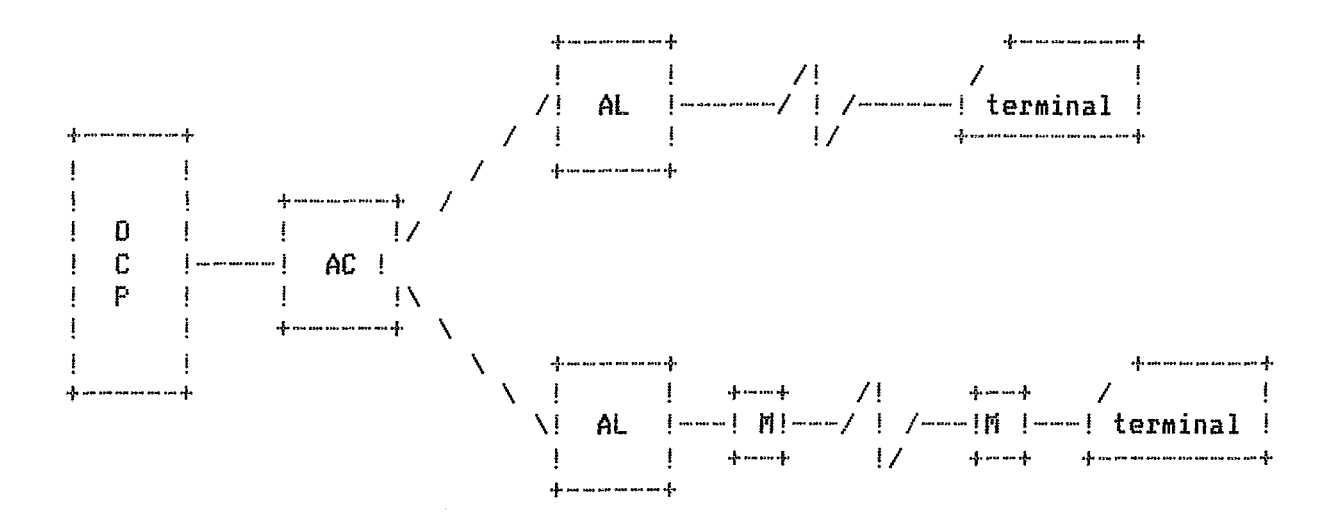

**Fig. 2.5 Configuração fisica simplificada do Sistema de Comunisaqão de dadas.** 

**2.- Configuração LSgica do Sistema de ComunicaçãO de Elados** 

Os elementos Lógicos que participam diretamente no Sistema de Comunicações ( ver Fig. 2.6) são :

**a** ) **DCC** ( **Cfata Comunicat ion Controlier** )

Conjunto de procedimentos do MCP que controla a interface entre o processador de Comunicação de dados ( OCP ) e o Sistema Central através das seguintes funções:

mecanismos de Controle do MCS (Message Ativa OS **D** Control para uma estação (Sistema Satelite) quando é a estação que se System) ativou primeiro.

- Transfere as mensagens entre o DCP e o Sistema Central.
- Cuida **para** que as instruqães **de** Cantsole de Rede, executadas

pelo MCS, estejam no formato e sequência corretos.

Informa ao MCS, as condições excepcionais acontecidas nas estações remotas.

Inicializa o DCP.

Como a extensão das mensagens, recebidas dos terminais, varia muito, o DCC efetua segmentação, paginação e blocagem dessas mensagens, a fim de manter todas as operações de E/S num formato mais constante e homogëneo.

b) RJE MCS (RJE Message Control System)

Cuida dos mecanismos de Controle do Sistema RJE, mediante:

Controle de uma estação e estabelecimento de mecanismos de segurança que o usuário remoto requer para iniciar e manter as atividades com o Sistema Central.

Manipulação de erros na transmissão de dados para as estações,  $\mathbf{u}$ mediante a inclusão de caracteres especiais nas mensagens, permitindo assim proceder a alguma tentativa de recuperação por ambas as partes.

. Alocação de recursos; cada estação é controlada por um MCS que detém o seu controle absoluto como recurso a compartilhar. O controle da alocação dos demais recursos do Sistema é tambem parcialmente efetuado pelo MCS, através de contoie de 'jobs', arquivos, etc.

 $\mathbf{a}$ de mensagens, permitindo que um terminal Comutação  $50$ comunique com outro terminal, e que ocorra comunicação entre programas.

Serve de interface para as sentenças de entrada do usuário da Console Remota e o MCP (Master Control Program) que atende estas sentenças como mensagens de entrada no Sistema.

. Cuida dos programas lidos, desde a Leitora Remota de Cartões, entregando-os ao Compilador de Linguagem de Fluxo de Programas (WFL) para sua compilação, tendo-se então a execução do programa no Sistema Central ou a rejeição por erro de sintaxe.

Controle de arquivos remotos; assegura que todas as operações de E/S sejam conduzidas por ele, fazendo operações especiais de estruturação, consistência, recuperação de arquivos, etc.

. Manuseio das mensagens de saída do Sistema direcionadas ao usuário Remoto pelo MCP, assim como dos arquivos de saída pertencentes ao<br>Sistema Satélite (impressões ou perfurações).

Inicia a execução de jobs, altera suas propriedades, descontinua ou detém a execução de jobs que ele tenha iniciado.

Resumindo, o MCS RJE é um tipo de MCS escrito em DCALGOL, cuja orientação depende de sua especialização, e que deve cumprir funções de segurança, controle de programas e arquivos, manipulação de erros, alocação de recursos e comutação de mensagens [BURROUGHS, 3].

c) NDL (Network Definition Language)

Linguagem na qual o usuário deve especificar como o Satélite Remoto é conetado ao Sistema Central; permite estabelecer a definição das características do arquivo, os atributos físicos do computador remoto, os atributos lógicos da estação do usuário e os atributos físicos da linha.

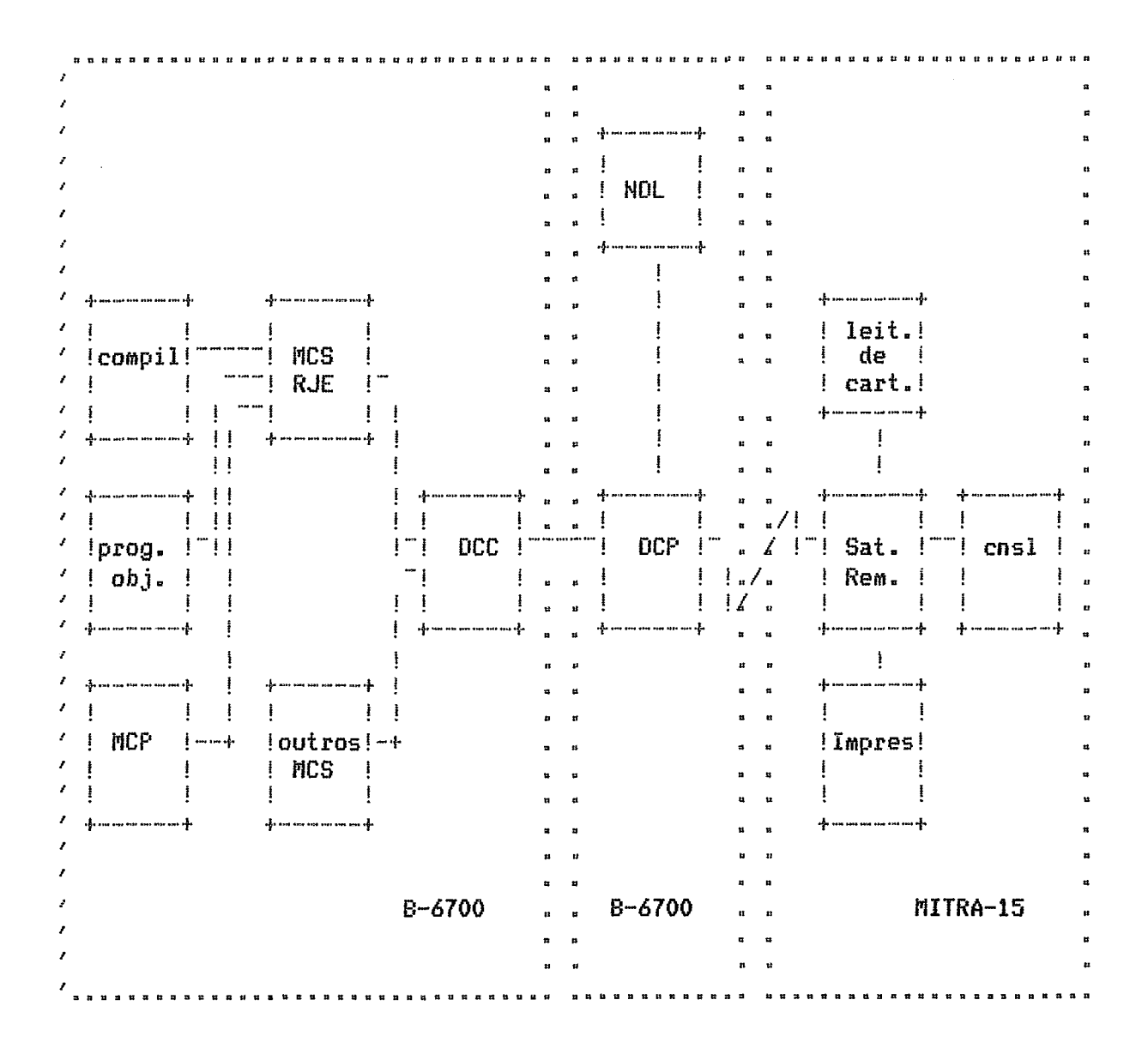

**Fig. 2.6 Configuração L6gica do Sistema De Comunicação de Uados do 8-6700.** 

#### 2.3.2 SATELITE REMOTO - MITRA-15

A estação remota deve ser capaz de comunicar-se com o B-6700, de problemas inerentes à comunicação (protocolo, resolver compressão e decompressão, encaminhamento de mensagens, etc), e do tratamento interno da informação que chega ou sai.

Todas essas funções que ela deve cumprir foram resolvidas por 'Software' no presente trabalho, de modo que neste capítulo só falaremos da configuração do MITRA-15 e de suas características mais importantes(CII, 6)

 $\mathbf{0}$ MITRA-15 é um minicomputador de Tempo Real, que por sua concepção modular e sua estrutura microprogramada pode ser usado para processos industriais, científicos e de teleprocessamento.

Possui uma memória principal-ónica de arquitetura plana de núcleos de ferrite, a qual é modular por blocos de quatro palavras. extensivel até 32k palayras.

No início da Tese, o MITRA-15 do LCO contava com apenas 16k palavras, sendo que há pouco tempo foi possível a expansão da memória para 32k palavras, facilitando assim a implantação final das teses do Projeto Inicial.

Cada palavra tem 18 bits: 16 de informação, 1 bit de paridade e 1 de proteção. O tempo de acesso'a memória é de 400 nanoseg., e um ciclo de leitura e escrita leva 800 nanoseg.

Além da Memória-Principal, o MITRA-15 conta com uma memória ROM de 512 palavras, com tempo de acesso de Microprogramada 60. nanoseg/palavra, sendo que cada palavra compreende 16 bits e representa uma microinstrução com velocidade de execução de 300 nanoseg.

As funções tradicionais de um computador são repartidas entre módulos de três tipos: unidade central, unidade tipo canal e canal Estas unidades chamadas, comumente, de unidades de especializado. tratamento se encarregam de controlar uma via periférica sobre a qual são ligadas as unidades periféricas de E/S e de Tempo Real (fig. 2.7).

Possui, ainda, um conjunto de blocos (de 2 a 8) de oito registradores de 16 bits por programa. Sendo que para a Unidade Central, o primeiro bloco é dedicado ao contexto do programa, e os outros blocos saō dedicados ao tratamento dos periféricos. Para as outras unidades de tratamento todos os blocos são dedicados ao tratamento dos periféricos.

**MEMORIA PRINCIPAL** 

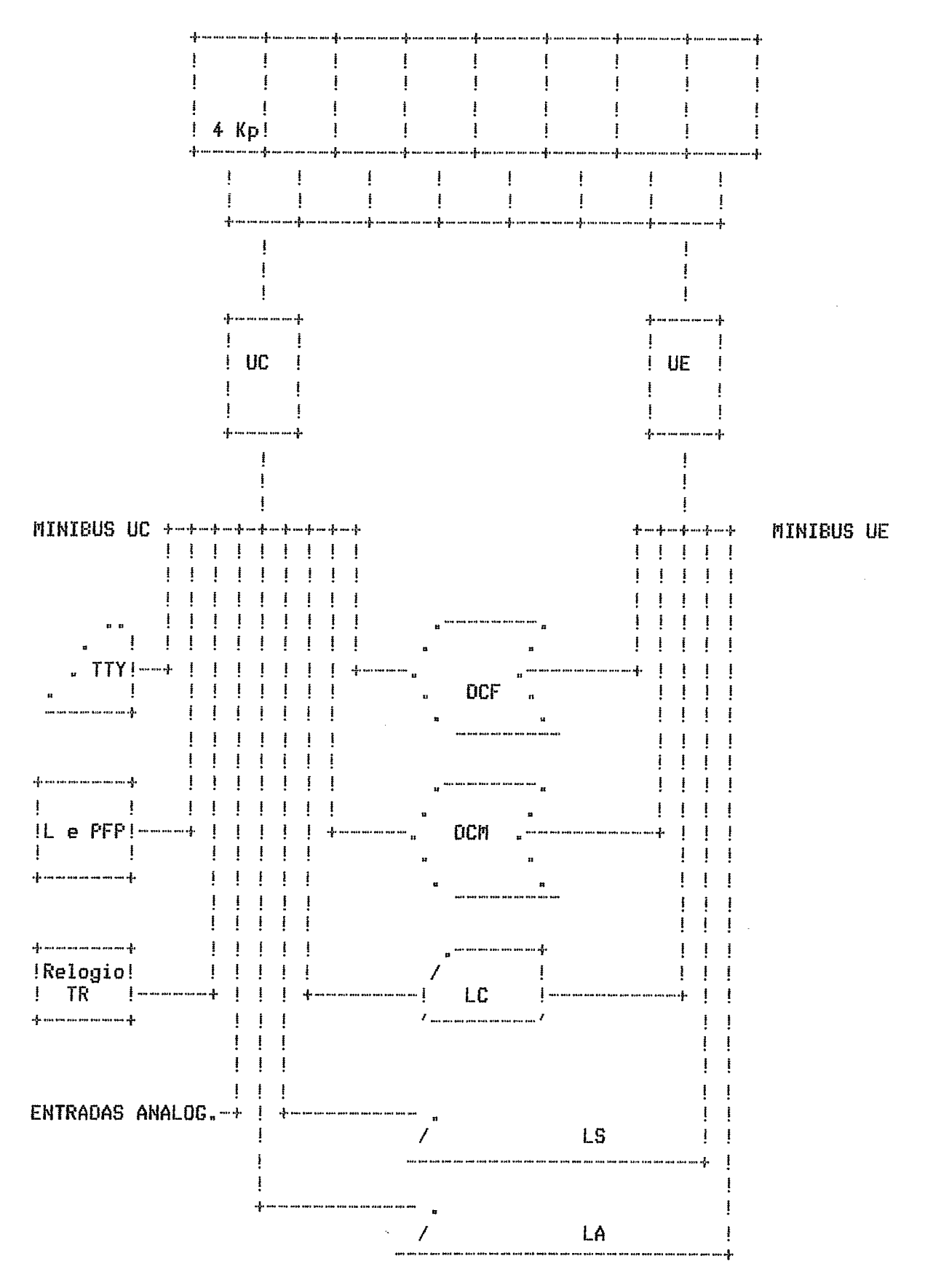

**Fig. 2.7 CONFIGURACAO DO MITRA-15 80 LCO** 

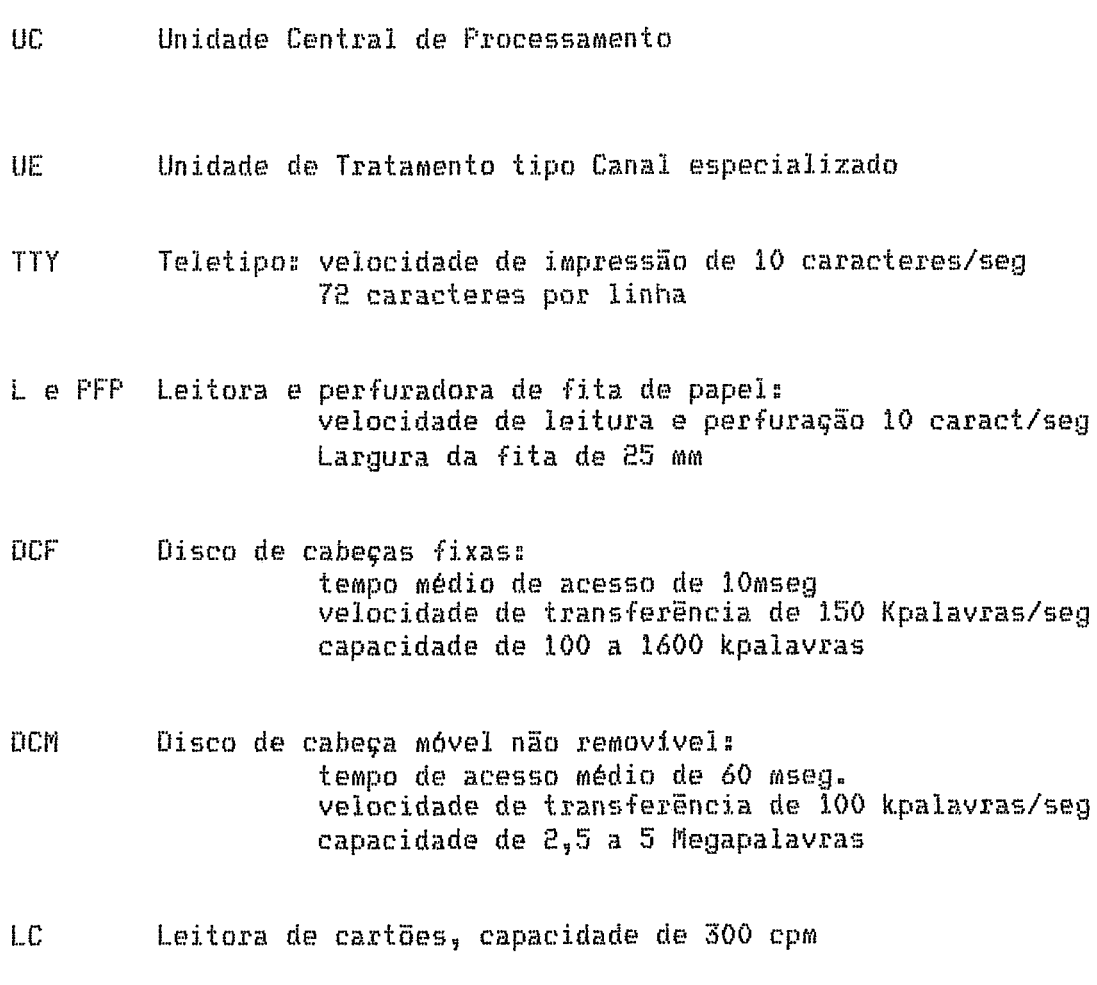

- $\mathsf{LS}$ Linhas sincronas
- Linhas assincronas LA

Conta com seis indicadores de programa:

- C Car r **<sup>y</sup>**
- $\Omega$ üver +low

MS Mestre/Escravo, os dois modos em que podem estar os programas

ΜA máscara de interrupções

PR. proteção de memória

Possui dois registradores de base e um de indice. Conta com 87 instruções sendo que 40 fazem referência à Memória Principal.

Seus modos de endereçamento são: direto, indireto, indexado, relativa, imediata, local. e geral, Estes dois fiitimos são devido **<sup>A</sup>** incorparaqão da conceits **de** modularidade a qualqmr programa executada na MITRA-15, sendo assim, cada programa está dividido em trēs partes: uma parte **4** aquela onde estão as dados comuns a tadas **ns** m6dulos que -formm u progrma (CDS), uma de dados locais ao módulo(LDS), e uma parte é onde estão as instrugões executáveis do módulo (LPS). Assim se terá acesso a um LDS a partir de um LPS usando endereçamento local: direto, indireto ou indireto indexada e assim por diante.

Por ser um computador orientado a Tempo Real, ele oferece por Hardware um Sistema de Interrupções muito completo, e que é ativado quando aparece um sinal de interrupção , ou é executada uma microinstrução<br>especial justamente num ponto onde é permitida uma interrupção, ou quando especial justamente num ponto onde é permitida uma interrupção, as interrupqães sao permitidas, ou finalmente quando o nivel de programa que está executando é inferior ao do programa que está solicitando a interrupção.

0 número total de niveis de interrupção é de 32, dos quais 4 são internos e 28 externos. Os níveis de interrupção internos são dedicados ao controle da Console, à desativação ou reinicialização do Sistema e ao programa que está executando (nivel 0). Os niveis externos são dedicados, geralmente, as un iciacies pesi Féricas de E,':;. **Al.&r'it** disso **E)** jlfiVl?A--15 oferece um conceito de interrupções rápidas que são tratadas de modo diferente das normais e que agiliza as trocas de contexto causadas por uma interrupção.

Outra facilidade importante é o Relógio oferecido pelo MITRA-15; ele possui uma frequência de base de 12,8 Khz e gera uma interrupcão ao. passar por -1. E muito usado para o tratamento de retardos (delays). de 'Time-Out'e no gerenciamento da data (do ano até o décimo de segundo).

Dependendo da disponibilidade de disco rápido ou não, os eiementas principais da Saftware do MITRA-i5 são ciassificados em dois tipos: Sistema residente e Sistema disco ICII,6,7,8,9;.

 $17$ 

a) Sistema Residente

Monitor de Base (MOB), cujas principais funções saõ: o tratamento de terminações anormais, carga de programas, controle de E/S e o controle da execução de programas.

Monitor de Tempo Real (MTR), cuida do processamento simultãneo de tarefas ligadas às interrupções (TR), e de tarefas comuns a um centro de processamento normal. Efetua o Controle de todas as operações privilegiadas (proteção de memória, etc.) e assegura o diálogo com o operador. Ocupa o<br>dobro de memória que o MOB, aproximadamente 8 kpalavras.

Assembler MITRA-15  $[CII, 6]$  e a linguagem de nivel intermediário LP15 (CII,12), que possui todas as instruções necessárias para fazer programação estruturada sem se manter afastado do Assembler.

> Compiladores BASIC e FORTRAN IV  $\mathbf{r}$

. Macro gerador, produz em um passo um programa em Assembler ou<br>numa linguagem de compilação.

Módulo de enlace (Linkage Editor) que cuida de resolver as referências externas ao programa.

b) Sistema Disco

. Monitor de Tempo Real em Disco (MTRD), oferece, além das<br>funções que o MTR, facilidades de 'Overlay' e de gerenciamento de mesmas Bibliotecas Disco do Sistema e do usuário [CII, 9].

. Os mesmos Processadores do Sistema Residente.

Programa Bibliotecário que cuida do manuseio de arquivos: criação, eliminação, substituição, cópia, carga, etc.

. Módulo de tratamento por lote de comandos a partir da leitora de cartões, chamado BATCH.

. Gerenciador de arquivos sequenciais e sequenciais indexados.

O tratamento das Entradas/Saidas para periféricos como: Console do operador, leitora de cartões, impressora, discos e linhas de comunicação são microprogramadas, e controladas por um módulo do Sistema operacional chamado 'Handler' [CII, 7].

O Sistema Operacional que está servindo atualmente como base para este trabalho difere um pouco do inicial utilizado para a implementação do Editor de Textos (MAYRAC, 18) e conta com os seguintes elementos:

Nócleo MCCF.74, que resolve as principais funções de um Sistema Operacional e que permite o gerenciamento de arquivos em disco, tratamento da console, painel de luzes indicativas, leitora de cartões, disco e linhas<br>assincronas, assim como o tratamento especifico de E/S sobre arquivos sequenciais indexados.

A este Núcleo foram também incorporadas as seguintes funções:

Desdobramento de etiquetas operacionais de Entrada/Saída **p** M Background/Foreground, o que facilita a execução simultânea de mais de UM programa no Sistema Operacional.

- Tratamento do Relógio de Tempo Real.
- Simulação de instruções de ponto flutuante (TRAP) [CII,10,11].
- . Sete etiquetas operacionais do usuário.

## CAPITULO III

#### DESCRICAO GERAL  $D$   $D$ **TRABALHO**

#### 3.1 - INTRODUCAO

No Capitulo II pode-se observar como o 8-6700 resolve os problemas de Comunicação, assim como os de codificação, interpretação e execução dos comandos com um Satélite Remoto. Pois bem, para que o MITRA-15 resolva estes mesmos problemas, foram considerados tres módulos principais:

Módulo de Comunicações (MC), resolve os problemas de Protocolo e roteamento das mensagens.

Módulo de Leitora de Cartões (LC), cuida da transferência de um bloco de cartões, no formato adequado, a ser transmitido pelo Módulo de Comunicações.

. Módulo de Controle de Senha (C/S), se encarrega de determinar quais são os usuários que podem ter acesso ao Sistema.

Além destes três módulos tem-se outros pequenos módulos: um deles cuida do tratamento dos arquivos no disco (MTDM), e outro do tratamento do Oiretório(MTOT). A cima de todos eles encontra-se o Módulo Supervisor que encarrega-se de coordenar todas as atividades do Satélite Remoto (MITRA- $15.$ 

Levando-se em consideração que no MITRA-15 tériamos dois ambientes independentes, com possibilidade de interação: o de comunicação com leitora de cartões e impressora, e o de edição de textos com o controle de senha, nossa configuração ficaria então como é mostrado na Fig. 3.1.

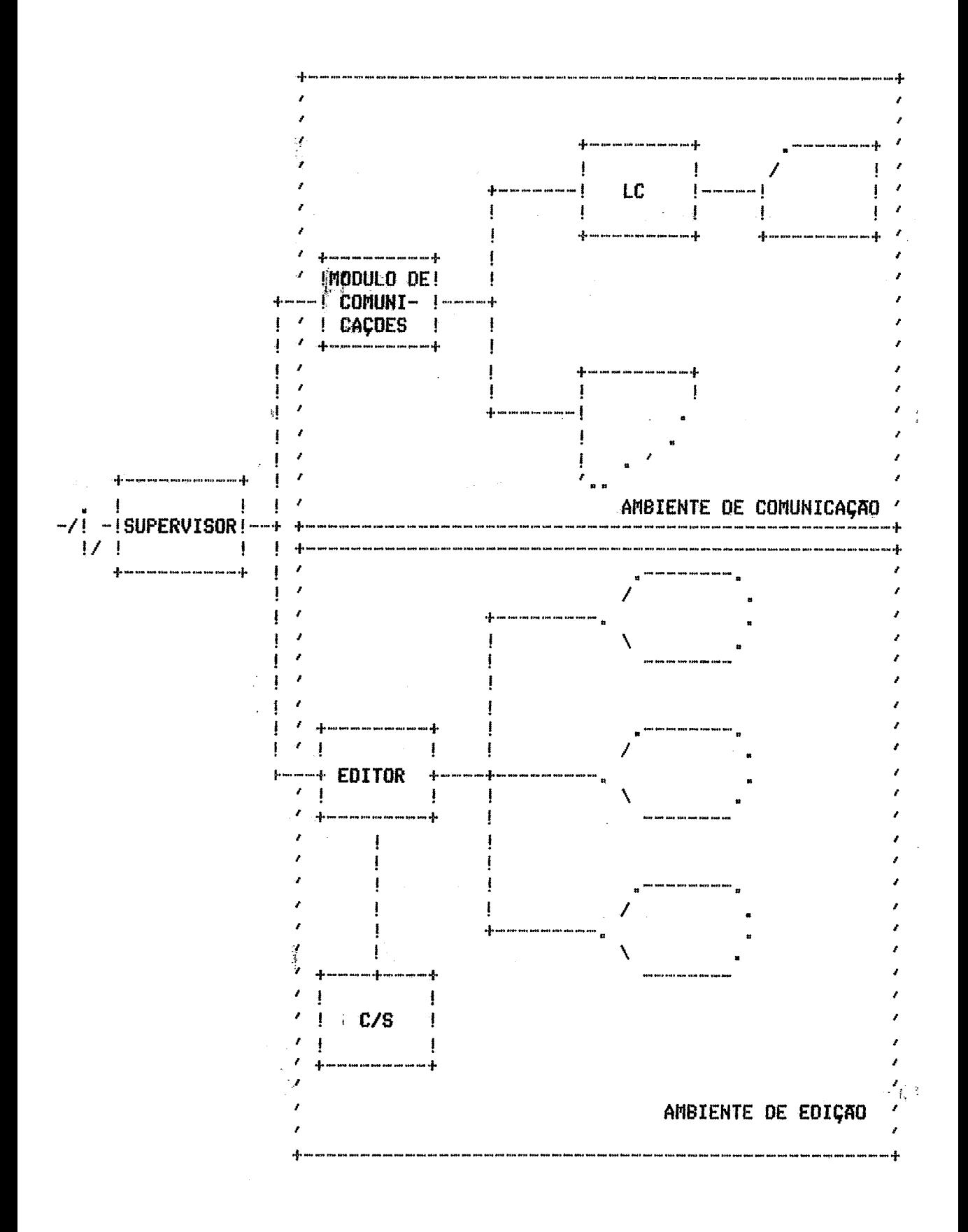

# Fig. 3.1 CONFIGURAÇÃO DO SISTEMA SATELITE MITRA-15

**E sendo que o Editor de Textos deçenvalvldo no Lakaratbsio, jd mencãanado, consta de dois miSduLo3 principais:: a Editas de Linha (Eíll) e o Editrts de Fundo (Eilf), o Sistema como** um **todo PEH a configurayãu da Fig. 3.2** 

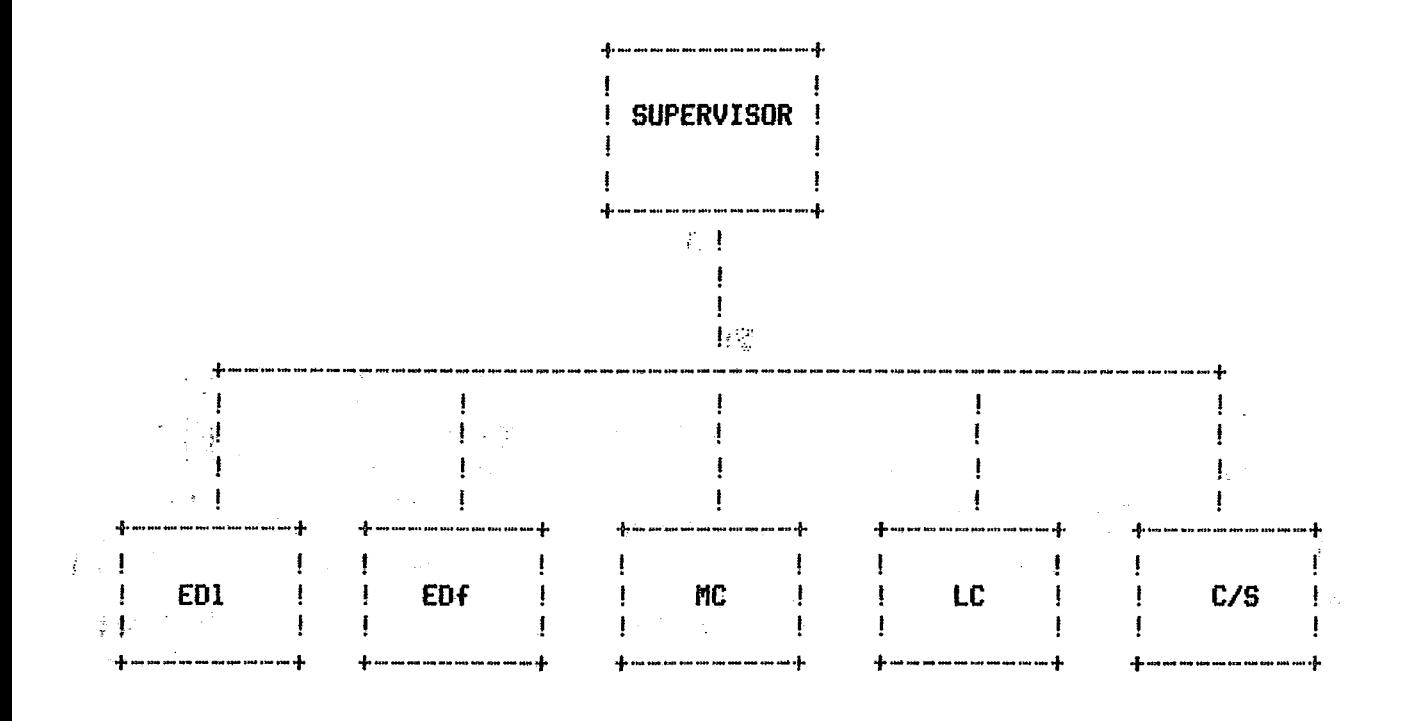

**Fig. 3.2 Diagrara do Sistema HITRA-15 RJE** 

**O Diagrama Funrional correspondente 6 mostrada na Fig. 3,s** 

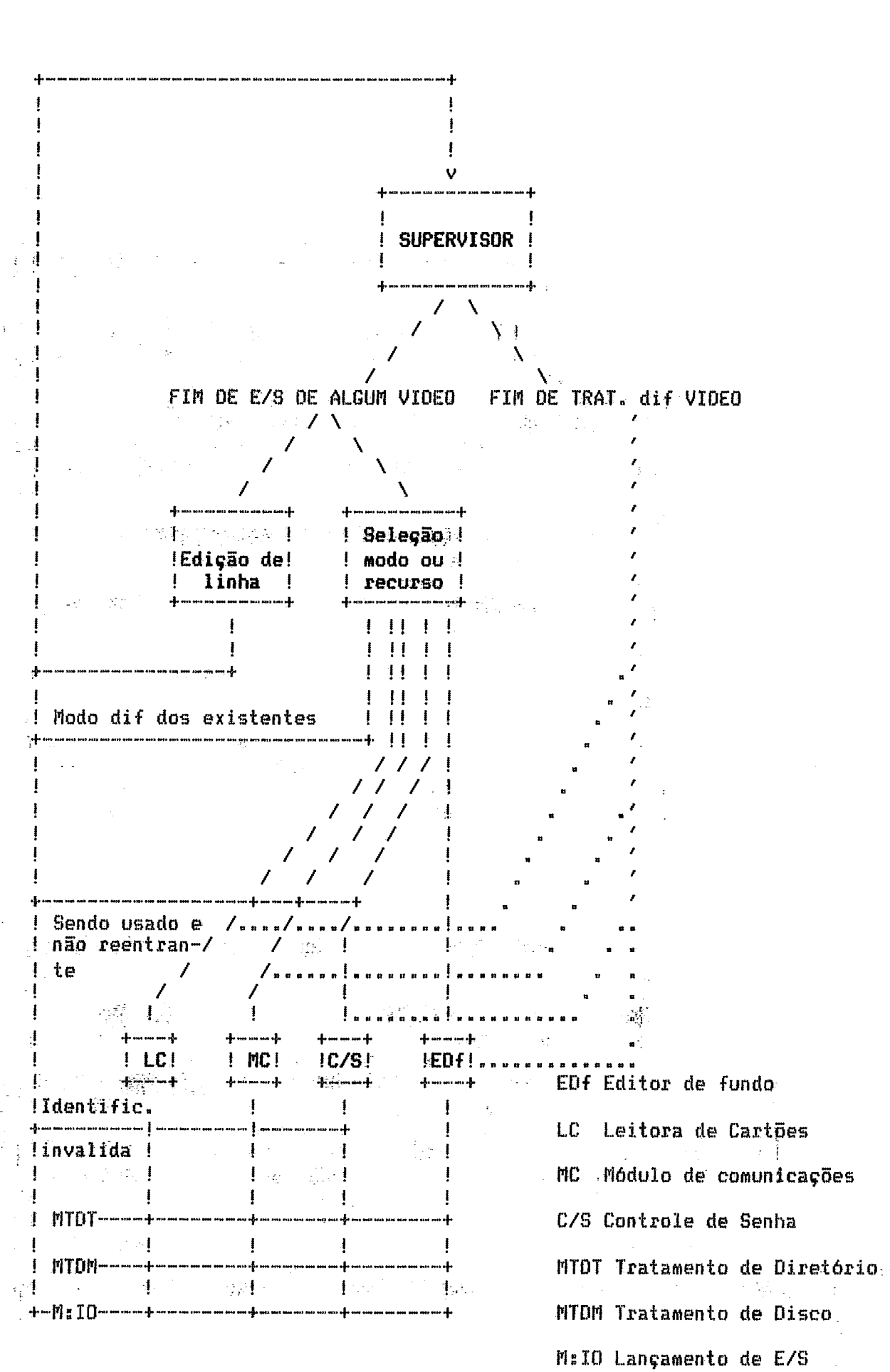

Fig. 3.3 DIAGRAMA FUNCIONAL DO SIRMIBU

23

 $\mathcal{F}$  .  $\overline{\phantom{a}}$  **Wejamos como funciona:** 

Uma<sup>9</sup>vez que o Supervisor é acordado, ele imediatamente reconhece se foi um video ou não:

1. Se for um video, ele considera dois estados:

a) Estado de Edição de Linha; gerado com a entrada dos caracteres que vão formar um comando ou que formam parte da linha do arquivo que está sendo tratada, apás o proceçsamcnto develve o contrale ao Supervisar,

**h)** Estado de Cieleqãa de modo; gerado ae apertar a tecla EWTEW, neste caso é que se escolhe um dos seguintes recursos:

- Leitora de cartões
- Módulo de comunicações
- Editas de Fundo
- f'lttdulo **de** controle de senha

Estes, por sua vez, vão fazer uso ou não de um ou dos dois módulos de tratamento de arquivos em disco e que finalmente vão gerar uma instrução de E/S que novamente vai liberar o controle para o Supervisor.

**2,** Se não for um videa, ele devolve a comanda ao mbdula que o acurduu e que pertence **aa** grupo mencionada no item I.b, continuanda com o mesmo processo de devolução do controle ao Supervisor.

Em outras palavras, nascios, recursos **básicas (LC, MC, @/E,** Etlf, EDI), inicialmente, são ativados pelo Supervisor de acordo com a requisição<br>feita na Bltima digitação, ou nos caracteres iniciais do comando introduzido.

O processamento de cada módulo vai acabar gerando uma instrução<br>de E/S que liberará, novamente, o controle ao Supervisor. Este, a partir deste momento, vai cuidar da transmissão de alguma instrução de saída dos secursas ativados, ou da entrada do algum novo comando.

Visto par Bosa, **a** que vai acontecer & o seguinte: o **ÇIRPIIBU** vai . ser chamado peio ingresso de um cornando ria Console do **IIITRR-IS.** Este comanda vai. acionar a Mbdulo de comunicações (para trocar mensagens de inicialização com o B-6700), e ao Supervisor, que vai começar a ficar atento ao termino de alguma instru@a de E/Ç. **A** partir deste momenta, a usa de algum dos recursos do Sistema vai ser detesminado de acorda com os .- sequerimentss dos usudrios, e **a** disponibilidade que cada um tem, Somente o5 modulos de Edição são reentrantes, permitindo, portanto, o compartilhamento, de recursos na fase de ediqão de textas.

 $3.2 -$ SUPERVISOR

A definição do módulo Supervisor encarregado de manter o controle todo o Sistema foi limitado principalmente ao tamanho da memória, que de não permite grandes sofisticações, e ao melhor aproveitamento dos recursos do MITRA-15.

Também foi levado em consideração o fato de que devía ser o mais simples possivel e que a sobrecarga causada ao Sistema como um todo devía ser minimizada.

Assim as funções dele ficaram limitadas a :

1.- Entregar o controle ao recurso correspondente, atendendo principalmente a: ţ.

o evento de fim de entrada ou saída

o evento de tempo de espera esgotado (time-out)

atividade do recurso, e o tempo de atendimento assinalado

Propiciar a execução 'simultânea' de várias tarefas.  $2 -$ 

A primeira função é resolvida pela análise dos blocos de controle (CB) dos recursos utilizados. Esta análise é feita sequencialmente a partir. do recurso seguinte ao que liberou o controle.

Cada atividade de Entrada/Sáida é ligada a um bloco de controle, segue uma estrutura predefinida pelo módulo de tratamento de E/S o qual (Handler de E/S) do Sistema Operacional do MITRA-15 (CII, 7,11). Este bloco contém os parãmetros definidos pelo usuário e no final da transferência contem igualmente as informações de estado dadas pelo Sistema.

momento da chamada o Acumulador (Reg. A) deve conter o a No endereço relativo à Base Geral do CB, assim a sequência de uma operação de E/S é#

> LEA СE

 $CSV$ **N:IO**  O formato geral do CB e mostrado na Fig. 3.4

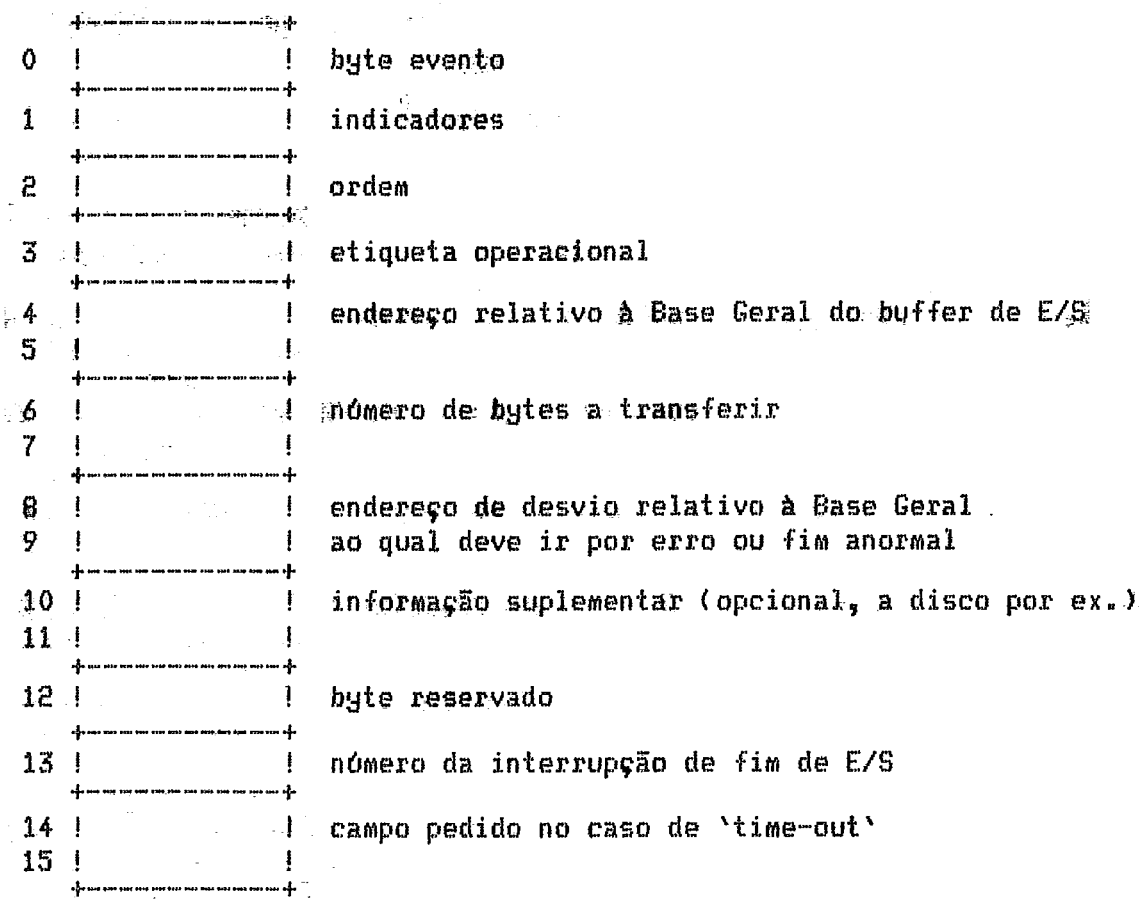

Fig. 3.4 FORMATO GERAL DO BLOCO DE CONTROLE DE E/S DO MITRA-15

Byte evento: serve para que o Monitor guarde informação de como foi completada a operação de E/S.

> . bit 0, em 0 E/S terminada em 1 E/S em curso . bit i, em 1 fim anormal

**bit 2, em O erro l&gico** 

**em 1 erra Qisica** 

. **kit 3, define se teve essa na inicia su na Tih~ da transFerZnria** 

**kfit~i.4~5,6,7 cbcligo de erro au fim anormal** 

### **Byte 1 de indicadores:**

- **bit O, controle da transferência pelo usuário**
- **kit 1, existgncia de cnderegw de desvio na casa de esro**
- **biP E, existEncia de informação sup%ementas**
- . **bit 3, pedida de 'time-out'**
- **bit 4, se há interrupção a ser ativada par fim da transferEncia**

**Jd a função de multitarefa é aproveitada pela -substituição do mbdulcr de espera de .Fim de E/\$** ( **C8U** Mn **WAST** ), **normal.mente chamada depnfti da mbdula de E/S da Çistema Operacianal. (CSU** Mnia), **pela chamada ao Eiupesvistsr**  por meio da instrução 'CLS' que assegura a conservação do contexto de quem **o chamou permitindo manter a reentrãncia necesç6rj.a. no mesma jeito, n**  Supervisor, ao entregar o Controle a um recurso (RTS), se assegura de pegar **o contexto da mesmo.** 

**A sequencia de chamada ao Supervisar** & **então:** 

*8* **no acuwladas o enderequ da Blaca de Cantroie**  LEA CB.

CSV  $M:IO$ % **chamada ao mbdula de tratamenta de E/S da Sistema.**  % **Oparacicmal** 

 $LDE = 0$ % **indicaçãa da modo de trabalha da Supervisar do Sistema** 

**C[\$ SUPER chamada ao Supervisar** do **5IRPiIEi.l** 

27

Sendo necessária a entrega de controle ao Supervisor, em alguns casos diferentes à E/S pelo Editor de Textos, é que se introduz o conceito<br>de 'E/S ficticia' cuja função é dar o controle a outro terminal (no caso de edição) ou a outro recurso (MC, LC, etc).

O diagrama funcional do Supervisor é mostrado na Fig. 3.5, onde:

## $DTT$

E uma instrução de suspensão de execução do programa Supervisor até a chegada de uma interrupção do seu nível (Nível 1); no caso é usada para liberar a CPU para a compilação de programas no nivel 0.

#### **MODO**

E definido pelo Editor, é normalmente igual a zero para uma via do Editor que será reativada imediatamente após um fim de E/S.Com Modo igual 1 a via será retomada após o fim de E/S somente se tiver algum caractere dessa via esperando ser tratado.

! Recebe o Controle!  $\cdots$  . On the company of the company of  $\mathcal{C}$  $\mathbf{I}$  $\mathbf{I}$ V , , , , , , , , , , , , !Salva o contexto de quem chamou!  $\mathbf{r}$ ---<del>-------------</del> v  $\sqrt{2}$  $7$  tem  $\lambda$ / alguém \ sim  $\langle$  esperando  $\rangle$ ----4 \ time-out/  $\sqrt{2}$  $\sqrt{7}$ ! não Ŀ  $\mathbf{I}$ v ا . .<br>The material will film you can see see material and you [X=recurso consecutivo] ,<br>I Cara and anno anni arma sono anno 1.199 (199 mei 1990 mei 1990 per 1991 anno 1991)  $\mathbb{R}^{\mathbb{Z}}$ ------->!  $\frac{1}{2}$ -1  $\mathbb{Z}[X]$  is a set of  $\mathcal{L}(\mathcal{N})$ 7 X  $\sqrt{\text{rec}}$  x im  $\sqrt{\text{em}}$  im  $\sqrt{\text{sim}}$   $\sqrt{\text{m}}$ I . I.  $\langle \frac{acabow}{bac} \rangle$  edigão  $\rangle$  = - >  $\langle \frac{modo}{c} \rangle$  - - >  $\langle \frac{carac}{c} \rangle$  - - > ! 1 ! İ Ą  $\Delta \geq 2$  ,  $Z \geq 1$  $N$   $2$   $\neq$  $N$  E/8 /  $\Delta \sim 2-2$ ţ ախաշտուայի**։** ∴Į Ŧ マテ  $\sqrt{7}$  =0 A.V não  $\sqrt{7}$  sim  $\mathbf{I}$  $\mathbf i$ +---+ | não  $\mathbf{I}$  $\mathbf{1}$  $\pm$  1. -1  $\overline{\phantom{a}}$  $\{1, 1, 1, \ldots\}$  $\mathcal{H}$ ļ  $\frac{1}{4}$ 4  $+$  – – – –  $+$  $\mathbf{V}$ ł  $\mathbf v$  $\lambda$ ţ -1 سمبه ------ $\mathbb{E}$  não /x=rec\ ţ !obtenção do novo! +-------<inicial> !contexto de lan-!  $\sqrt{2}$  / ! çamento de x  $\pm$ \ .  $\mathbf{I}$ sim ! **RTS** ļ -1 v j Inicializa e lança J Relógio Tempo Real Ţ ţ  $\mathbf{1}$ .<br>Term erat best dett bet sin samt 1985 dett ble erat dyst dett den for star ette best bles ters det dy dys <sup>g</sup>re  $\mathbf{I}$  $\blacksquare$  $\frac{1}{2}$ **DIT**  $\mathbf{I}$  $\pm$ ł  $\frac{1}{2}$ +--! para relogio T.R. 1 .<br>1919 QJSD DOOR DOOR 1915 QJSD 1913 2913 2002 DOOR 2004 3193 ASD 230  $\ddot{}$ 

Fig. 3.5 DIAGRAMA FUNCIONAL DO SUPERVISOR

#### 3.3 - LEITORA DE CARTOES

Suas funções são:

Pegar em formato binário a massa de cartões da leitora física.

Fazer consistēncia de caracteres inválidos, que serão transformados em '?' (3F em hexadecimal).

- Codificar a massa de cartões em formato ASCII, e finalmente -
- . Inicializar sua transmissão ao B-6700.

Tudo isto devido ao fato de que a leitora de cartões do MITRA-15, quando faz leitura em formato 'CHAR', em EBCOIC, não aceita caracteres inválidos.

A Filosofia deste módulo é a rapidez, pelo que se faz a leitura "simultanea" de dois cartões, e a sua complexidade limita-se ao algoritmo<br>de decodificação e codificação EBCOIC-ASCII o qual basea-se na procura sequencial indexada numa tabela pre-ordenada pelo valor hexadecimal que os caracteres EBCDIC tem.

A Fig. 3.6 mostra o diagrama de fluxo simplificado deste módulo.

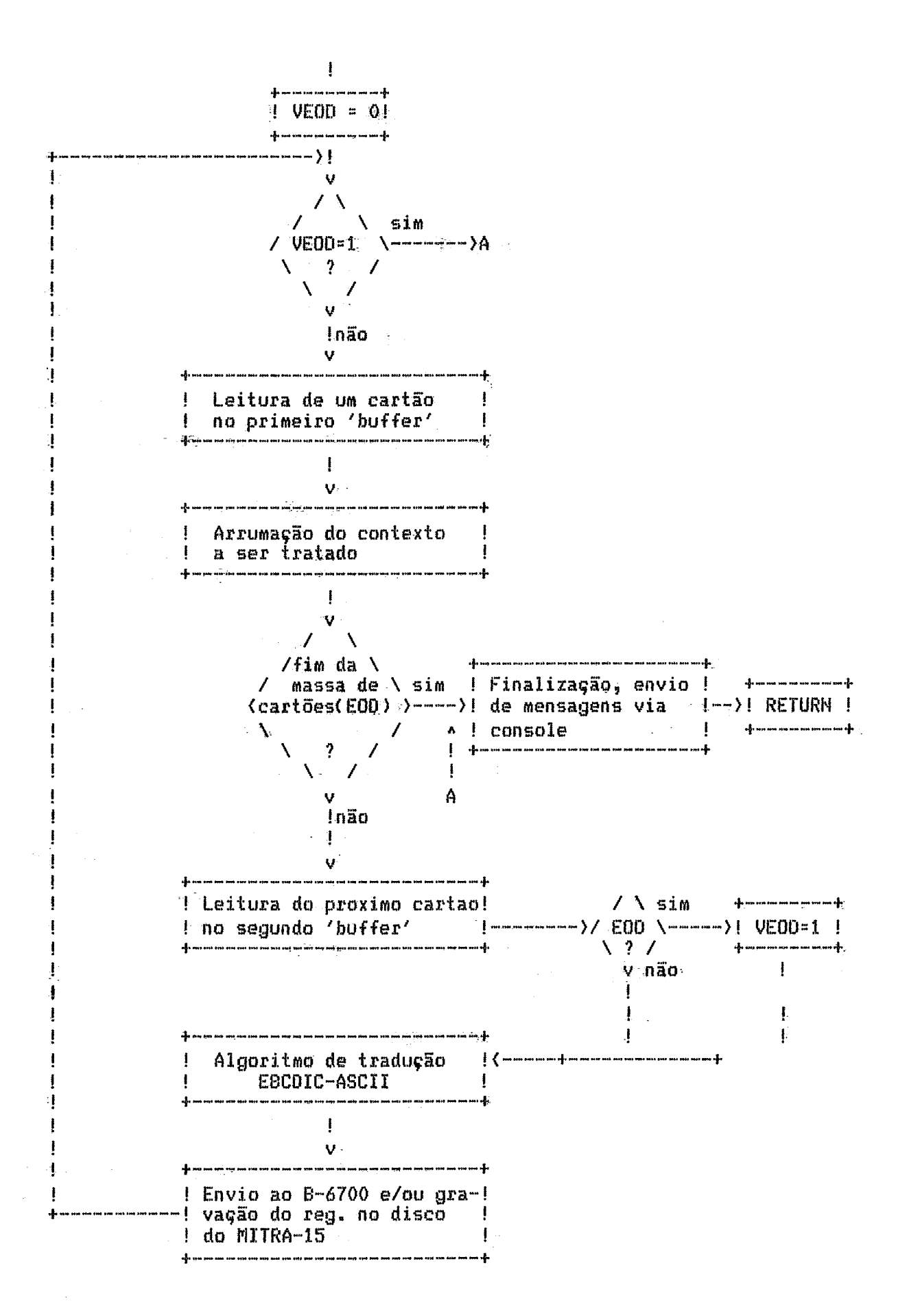

Fig. 3.6 DIAGRAMA DA LEITORA DE CARTOES

 $\overline{51}$ 

#### 3.4 - MODULO DE COMUNICAÇOES

E um dos módulos mais importantes do SIRMIBU pois é ele que resolve toda a problemática que compreende a comunicação entre o MITRA-15 e. o B-6700 a nivel de transmissão e recepção de mensagens.

Suas principais funções são:

1.- Cuida do envio e recepção das mensagens entre os dois sistemas, segundo as convenções do protocolo RJE do B-6700 (BURROUGHS,2).

2.- Realiza a codificação e decodificação das mensagens.

3. Faz a definição dos dispositivos envolvidos em cada troca de l mensagens.

4.- Cuida da compactação e decompactação de brancos dos textos das mensagens.

5.- E alertado cada vez que se precisa mandar uma mensagem da console do MITRA-15, ou se precisar mandar um 'deck' de cartões ao B-6700. Tambem é capaz de dar saída às mensagens enviadas pelo 8-6700 à console ou à impressora do MITRA-15.

Pela sua complexidade se incluem nele os conceitos de 'Time-Out' e o de flexibilidade na geração de interrupções. Sendo que o primeiro é usado quando se esgotam os dez segundos de espera por alguma resposta do 8-6700, tanto na fase de inicialização como no caso em que se necessita confirmação de mensagem bem recebida.

As interrupções são muito importantes por que são dois os meios externos, através dos quais se pode desejar mandar informação ao 8-6700: a do MITRA-15 que permite mandar comandos normais de terminal RJE. console assim como respostas a requerimentos do 8-6700, e a leitora de cartões que<br>por solicitação vai ler um 'deck' de cartões e enviá-lo ao 8-6700 para o seu processamento.

#### 3.4.1 - ELEMENTOS DO MODULO DE COMUNICAÇUES

0 Modulo de Comunicações compreende basicamente cinco módulos compilados separadamente e depois ligados para formar uma unidade. O Diagrama Funcional do conjunto é mostrado na Fig. 3.7, onde:

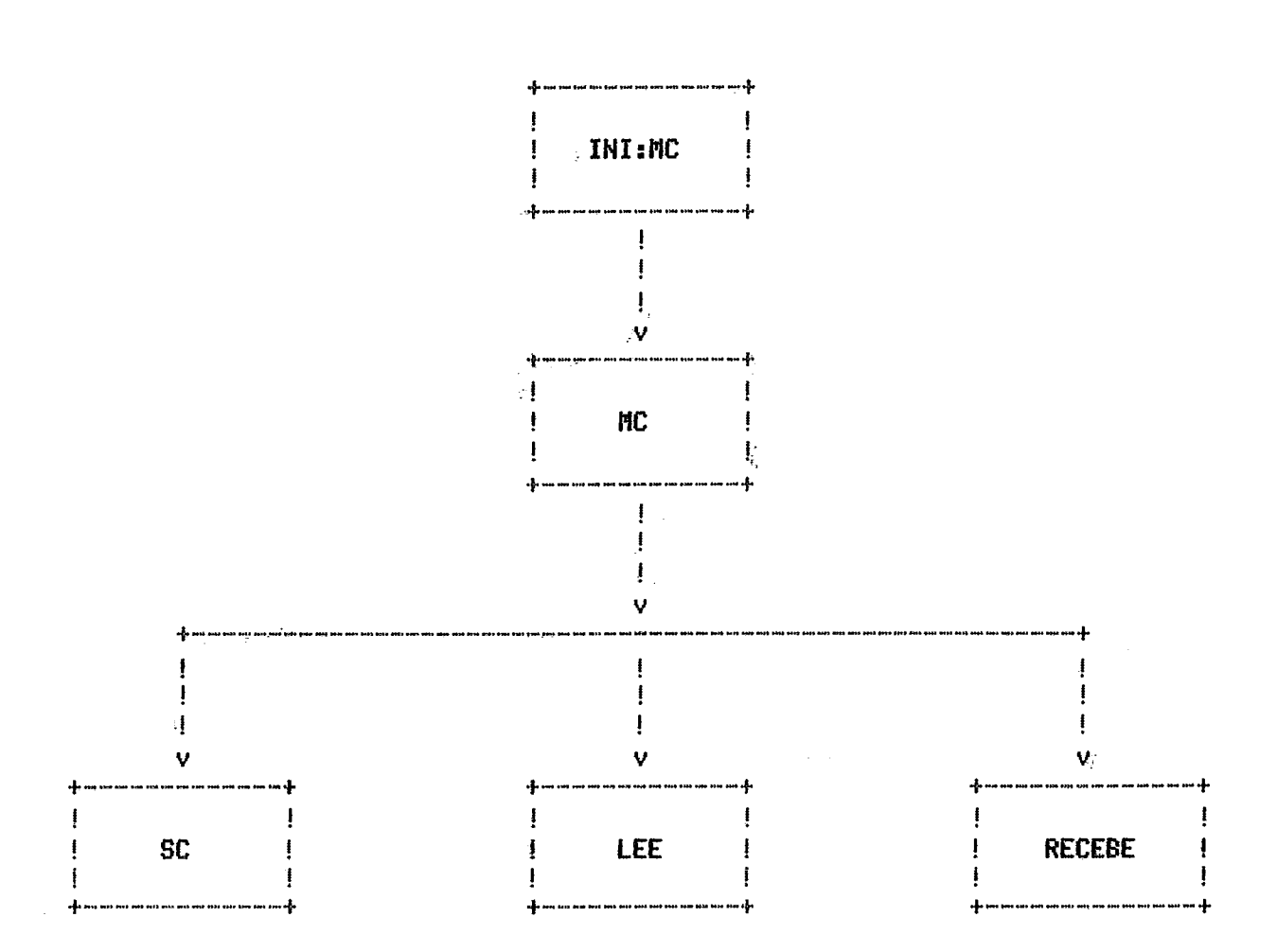

Fig. 3.7 DIAGRAMA FUNCIONAL DO MOULO DE COMUNICAÇÕES

#### $1 - INI$ :MC

Inicializa as características da linha de comunicações, isto é fornece o número da linha que vai ser usada e a velocidade na qual vai trabalhas,

Além disto, define todas as variáveis comuns a todos ou alguns dos outros módulos, para permitir que exista troca de informação entre eles.

 $2 - MC$ 

**K** o M6dule de Comunicaçiies propriamente dita. E a 6nico feito em LP15 e recebe do **INI:MC** as caracteristicas da linha sob a qual vai se comunicar com o B-6700, assim como as variáveis sensíveis'a modificação pelos outros componentes.

**E** ativada, inicialmente, pata estabeleces contato com a B-6700 e definir os parãmetros sobre os quais vai-se dar a comunicação.

Posteriormente, entra em ação cada vez que chega alguma coisa do 8-6700, definindo se tem resposta, aceitando a mensagem recebida ou pedindo sua repetição. Também, é ativada na interrupção da console, isto é cada vez<br>que o operador desejar mandar alguma coisa ao 8-6700. gerará uma que o operador desejar mandar alguma coisa ao 8-6700. interrupção externa que, ao ser apanhada pelo MC deixard entrar o comando desejado **e** lega encamlnhasd ao 8-6700. Da mesmo jeito ao ss desejar enviar um <sup>3</sup>deck' de cartões, o comando apropriado gerara uma interrupção para começar a transferência de cada cartão ao 6-6700.

#### **3.- CEE**

Pládula encarregado de lançar a leitura da linha da RJE, cuidando de zerar a linha cada vez que for solicitado.

**<sup>A</sup>**leitura & feita de caractere **em** rasactese,para isto 4ai definido um 'buffer' de dez caracteres, para evitar perdas de caracteres enviados pelo 8-6700.

Na verdade  $\epsilon$  um lançamento de leitura de 'buffers' encadeados (cada um de um caratere) sem mecanismos de espera de recepção (sem WAIT).

**4.** - **RECEBE** 

Sua função é captar todos os caracteres enviados pelo B-6700 e colocá-los num 'buffer' de mensagem de recepção, que ficará disponivel<sub>e</sub>o **MC** para seu tratamento.

Inclue o mecanismo de detecção de 'Time out' na recepção, da linha do 8-6700. Isto é feito aproveitando a facilidade de lançamento de um Bloco de Controle do MITRA-15, para definição de 'DELAY' (byte<br>indicadores (1) em X'18'). Assim, neste CB se define o tempo máximo de de espera (no caso dez segundos) ao cabo do qual será ativado um alarme.

 $\mathbf{n}$ RECEBE ativará (em 1) uma variável (TMOUT) e devolverá o controle a duem o chamou. O MC descobrirá que teve um 'TIME OUT' e ordenará a retransmissão da Oltima mensagem.

Este mecanismo de 'TIME OUT ' ¡só será ativado no caso em que se espera alguma coisa do 8-6700, podendo ser uma resposta à mensagem que o<br>MITRA-15 enviou ou no processo de inicialização no qual o 8-6700 pode ter o Sistema RJE desativado.

Nos casos em que não se tem nada a transmitir e nada a receber de resposta do 8-6700, será ativada uma leitura sem 'TIME OUT' e se manterá o estado de alerta à solicitação do Operador do SIRMIBU,

 $5 - 50$ 

Cuida da ativação do requerimento de envio de «mensagens da console ao 8-6700, isto é INTRQ=1.

.E. um programa que roda num nivel diferente do MC (Mivel 2), e que é ativado via console do MITRA-15, isto é possível devido às A facilidades que oferece o MITRA-15 no manuseio de interrupções.

Assim, a primeira ação que se faz é chamar o Sistema Operacional. do MITRA-15, lança-se o programa de atendimento na console no nivel correspondente (ainda na fase de inicialização), faz-se uma validação dos niveis de interrupção correspondentes (submete-se a um processo de mascaramento do Sistema de Interrupções do MITRA-15) e se deixa disponivel. ao chamado do operador; assim quando ele precisar ativar a interrupção, o MC dá a mão para o Operador poder ingressar via console o comando que deseja submeter ao 8-6700.

## 3.4.2 - PROTOCOLO DO RJE BURROUGHS

As mensagens enviadas ou recebidas no SIRMIBU seguem o protocolo Standard do RJE B-6700 LBURROUGHS, 2, 41. Assim os caracteres são ASCII de oito bits; um deles, o bit de paridade (pode ser par ou impar dependendo da implementação), é que permite um cheque de redundância vertical.

As mensagens com texto apresentam ainda um caractere BCC (Block Check Character), o qual é a soma, sem vai um (carry) de todos os<br>caracteres (exceto o SOH) que compoem a mensagem e que permitirá o cheque de redundância horizontal dos caracteres enviados; este efeito é conseguido com uma soma exclusiva (XOR) dos caracteres da mensagem. Se a mensagem não contiver o caractere BCC adequado, ou algum dos caracteres não tiver o bit de paridade certo, a mensagem será dada por mal recebida (NAK) o que forgará uma repetigão da mensagem.

Existem tres tipos de mensagens: mensagens com texto , mensagens de controle do Sistema e mensagens de controle da comunicação.

.1. As mensagens com texto, têm o formato mostrado na Fig. 3.8

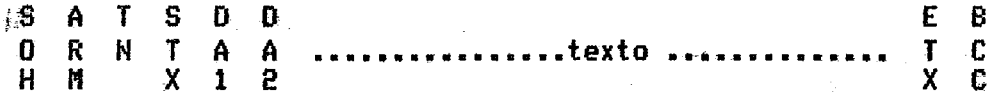

Fig. 3.8 FORMATO DAS MENSAGENS COM TEXTO NO PROTOCOLO RJE DO 8-6700

SOH, STX, ETX são caracteres ASCII com valores 01, 02, 03 respectivamente.

#### **SOH**

 $\lambda$ 

Começo da mensagem (Starter of Header), sua presença indica uma mensagem com texto, e que a partir do próximo caractere se começará a fazer o cheque da redundância horizontal dos caracteres da mensagem.

#### **ARM**

Caracter de reconhecimento da mensagem recebida (Acknowledge Received Message), usada para indicar se a última mensagem recebida foi ou<br>Inão aceita. Assim ela contera o TN da última mensagem bem recebida. E inicializado com o caractere nulo (X'00')

#### TN -

(Transmission Number) chamado também XM# por outros autores, é o caractere de apresentação correspondente ao 8-6700 ou à Estação Remota. Por convenção, cada um deles tem dois caracteres que vão sendo trocados cada vez que se envia uma nova mensagem com texto. O MITRA-15 aceita qualquer par de caracteres. e usa os caracteres 'F' e 'U' para sua transmissão.

- (Start of Text) indica começo do texto da mensagem.

#### DA1, DA2

(Device Address 1 and 2) define o destino da mensagem. Podem ser dados endereços de '00' até '99', sendo usados os seguintes.

 $00$ para mensagens de controle

- $01$ de ou para console
- 02 para perfuradora ou da leitora de cartões
- $03<sup>2</sup>$ da impressora

#### **TEXTO**

Se for direcionado a impressora, pode conter um caractere de controle de carro 'CC', que indicará a operação a realizar nele, antes de continuar a impressão.

Também poderá conter o caractere RS (Record Separator) que separa mais de dois registros numa mensagem só, o que melhorará a eficiência na transmissão.

Existe também uma convenção para compressão de brancos usando o caractere ESC (X'1B') seguido de dois caracteres que podem ir de ... (00' a .. 7997, permitindo assim, especificar a compressão de até 99 caracteres brancos cada vez que apareça o conjunto ESC nn.

## **ETX**

(End of Text) indica fim de texto de mensagem

## BCC.

(Block Check Character) caractere de cheque de redundancia horizontal.

## **2,- Hensagens de** Controle **da** Sistema

Estas foram definidas pelo Burroughs RJE, para realizar funções especificas. O formato comum a elas é mostrado na Fig. 3.9.

> S~TS **n H** E **E O R** N **T 'O' 'O' T T** ... **dados** ... T **<sup>C</sup>** H **H X 12 X C**

## Fig. 3.9 FORMATO DAS MENSAGENS DE CONTROLE DO SISTEMA

#TI, **MT2** indfcasãu a tipo **de** mensagefi.

**dados** pedem ou não existir, dependendo do tipo.

Tipos de Mensagens de Controle do Sistema:

## $01$

t'lenciagem enviada pela **8-6700** (host) *ti* c3s"far;Zn RJE para ccwmicarlhe que foi ativado (Logged ON). A Estação remota não poderá enviar nenhuma mensagem com texto antes de receber esta mensagem. Não **tem** dadas.

### 02

Requerimento de troca de tamanho do 'Buffer', usada par qualquer uma das partes, **E~ta** tipa **d@** esyecificação ser& dado internamenPe **pelo FITTR+-15,** nZo tendo-o usudria'acesm a ela. **Q** novo tamanha vai no campa de dados e pode ser de **at4** quatra caracteres,

03

Fechamento de Sessão, enviado pelo computador central ( **HOST**) à estação ~emota para fechar a **sessão** de **KJE.** Mão tem dados.

04

Resposta da tamanho du 'buffer' requerido, enviado par qualquer uma das partes como resposta à mensagem tipo '02'. Também, conterá em dados o tamanho da 'buffer' em atá quatro caracteres.

38

05

Dispositivo añão pronto ou suspenso, enviado por qualquer um dos lados para especificar quais dispositivos não podem receber mensagens.

## 06

Dispositivo desativado, determina uma ação mais drástica, já que especifica um erro permanente no dispositivo ou dispositivos assinalados.

### 07

Dispositivo pronto, indica recuperação do estado definido na mensagem 05.

## 08

Saída completa, permitirá o fechamento do dispositivo com a certeza de não ter nada pendente.

## 09

Identificação do terminal, enviada pela estação remota  $\overline{a}$ <sub> $\overline{b}$ </sub> anfitrião como identificação. No MITRA-15 mensagem interna. No campo de dados conterá a identificação.

3.- Mensagens de Controle da Comunicação

## ARM-ACK

Mensagem de confirmação de boa recepção da mensagem.

**FORMATO:** - A A.  $R$   $C$ Ħ.  $\mathbf{K}$ 

Onde, ARM será o TN da mensagem recebida OK.

ACK caractere ASCII X'06'

#### **NAK**

Mensagem de pedido de repetição da Oltima mensagem transmitida.

**FORMATO:** 

N  $\hat{\mathbf{k}}$ 

## onde, NAK é o caractere ASCII X'15'

DLE-ENQ

Mensagem usada somente na inicialização, cuja recepção será esperada pelo MITRA-15 por dez segundos, após os quais ele começará a transmiti-la a cada dez segundos.

**FORMATO:** 

$$
\begin{bmatrix} 0 & E \\ L & N \\ E & Q \end{bmatrix}
$$

 $\bar{z}$ 

onde, DLE e ENQ são caracteres ASCII de valores X'10' e X'05'.

DLE-EOT

Mensagem de finalização de sessão, pode ser enviado por qualquer dos lados.

**FORMATO:** 

 $D E$  $-L = 0$  $E$  T

onde, DLE e EOT são caracteres ASCII de valores X'10' e X'04'.

3.4.3 - DESCRIÇÃO DO MC

A Fig. 3.10 mostra a Estrutura do MC do Módulo de Comunicações.

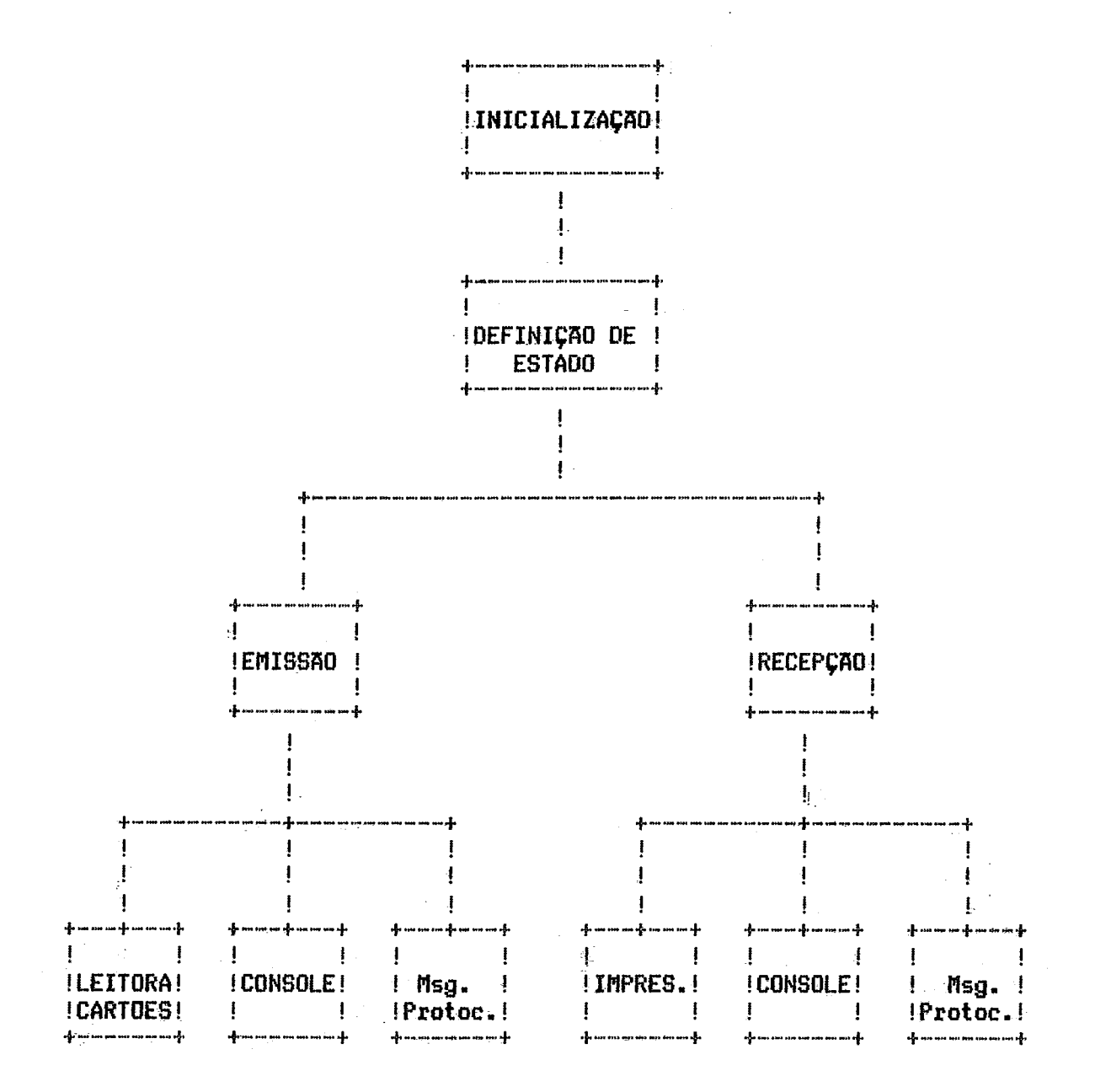

Fig. 3.10 ESTRUTURA DO MODULO DE COMUNICAÇOES

## 1.- INICIALIZAÇÃO

**E a priueira fase, e compreende o cantata inicial entre o MXTRA-95 e o 8-6700.** 

**EM principia supõe que** & **n 8-6700 que deve estabelecer a ligãpao, i~t~ t- o 8-5700 sempre estA alerta para ecitakefecer camunicaqão, pas&m ao**  término de 10 segundos de espera é o MITRA-15 que manda a primeira mensagem.

**Depois de tEr trocado as primeiras mmmgens dn reconhecimenta, se estabelece uma fase de defini@o de ligação entre n MZTRA-15 e a 8-6700,**  assim o MITRA-15 especifica os dispositivos disponíveis e o tamanho máximo **das mensagens.** 

**Esta fase inicial termina com uma mensagem na console assinalando qua o SIRMIBU estabeleceu contato com u 6-6700.** 

**O diagrama simplificado** *6* **mostrado na Fig. 3.92.** 

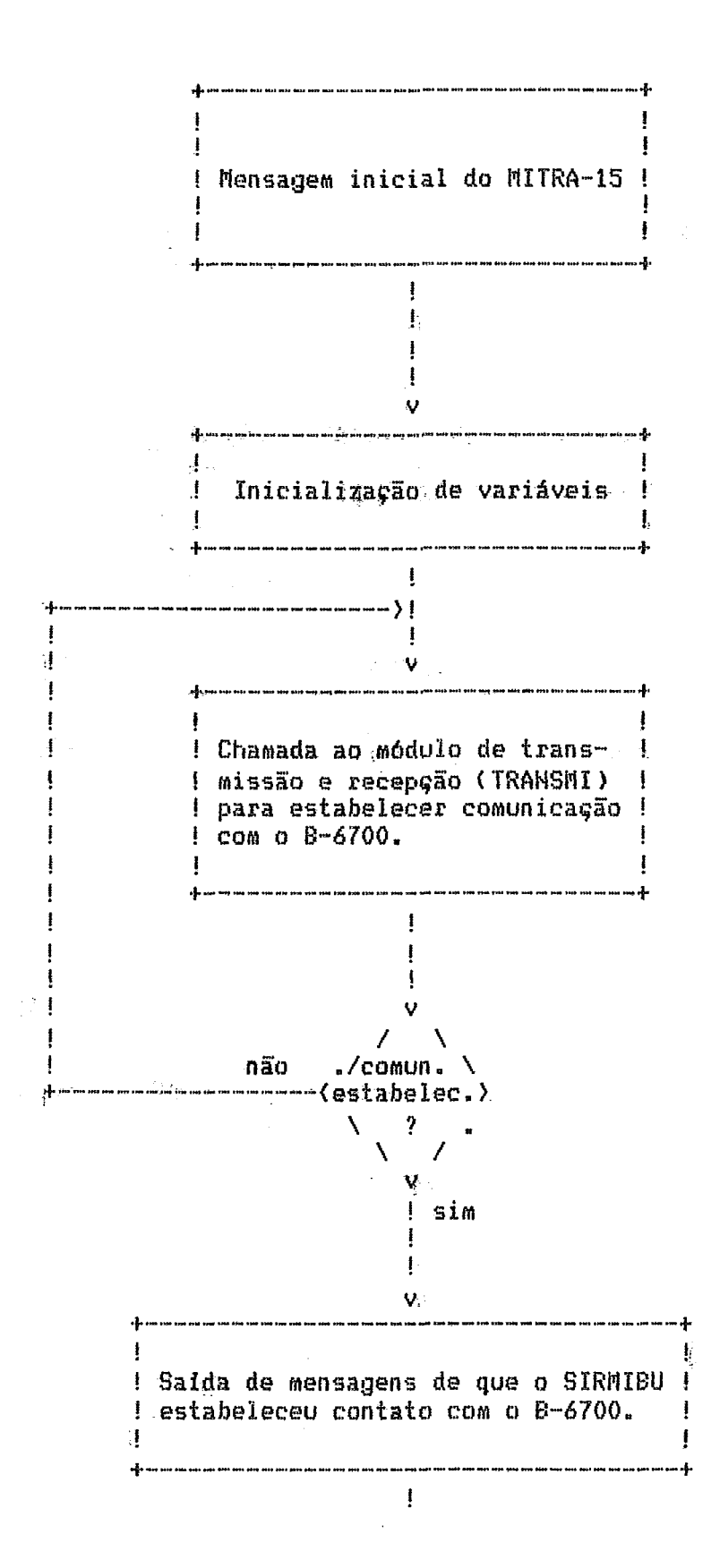

Fig. 3.11 FASE DE INICIALIZAÇÃO DO MC

#### 2.- DEFINIÇAD DE ESTADO

 $E$  a parte principal deste módulo, e nele se define se há alguma. informação a transmitir ou a receber, e em que condições essa operação deve realizar-se em função das convenções protocolares.

se for recebida alguma-mensagem-OK-do B-6700 a qual Assim. especifica que a mensagem anterior do MITRA-15 foi também bem recebida, e no momento não se tenha nada a mandar, então o MC estara em estado de<br>transmissão sem texto (ARM ACK), no caso contrário enviara uma mensagem de<br>pedido de repetição da mensagem (NAK).

O esquema correspondente à TRANSMISSAO do MITRA-15 de uma mensagem com texto é mostrado na Fig. 3.12.

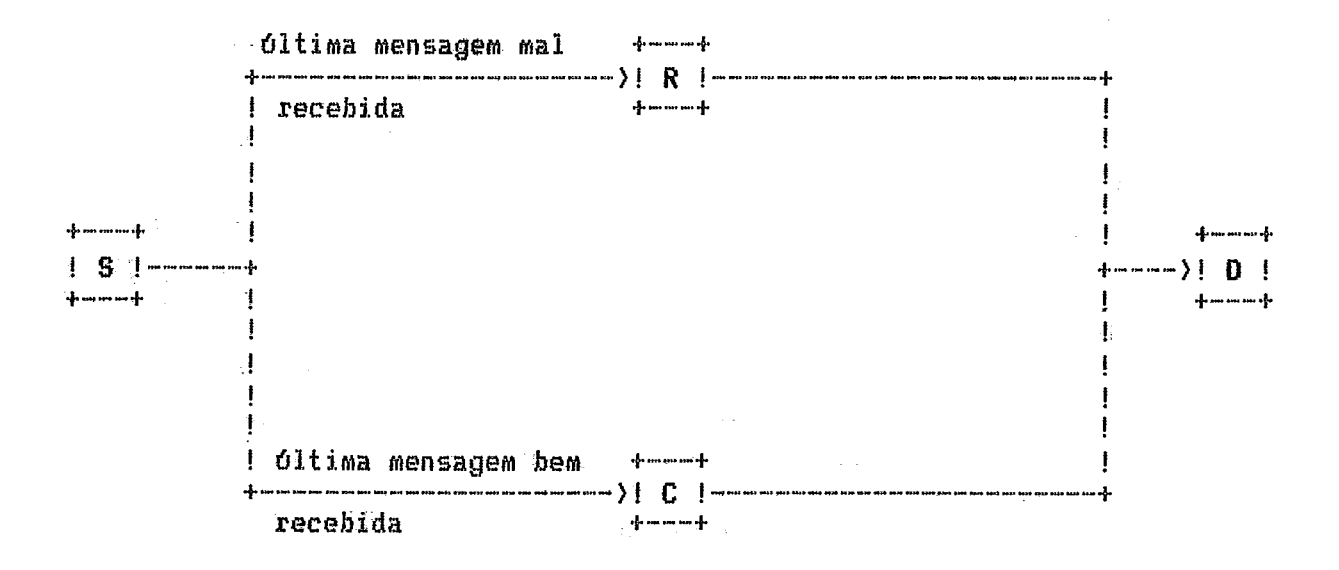

 $\mathbf{S}^-$ Solicitação de envio de mensagem com texto ao B-6700

R No ARM irá o TN da Oltima mensagem bem recebida do 8-6700  $\pm$ 

C No ARM irá o TN da mensagem anterior recebida

Devolução do controle Ð

Fig. 3.12 TRANSMISSAO DE MENSAGEM COM TEXTO

Um esquema simplificado da definição de estado a partir dos caracteres que chegam (RECEPÇÃO) é mostrado na Fig. 3.13

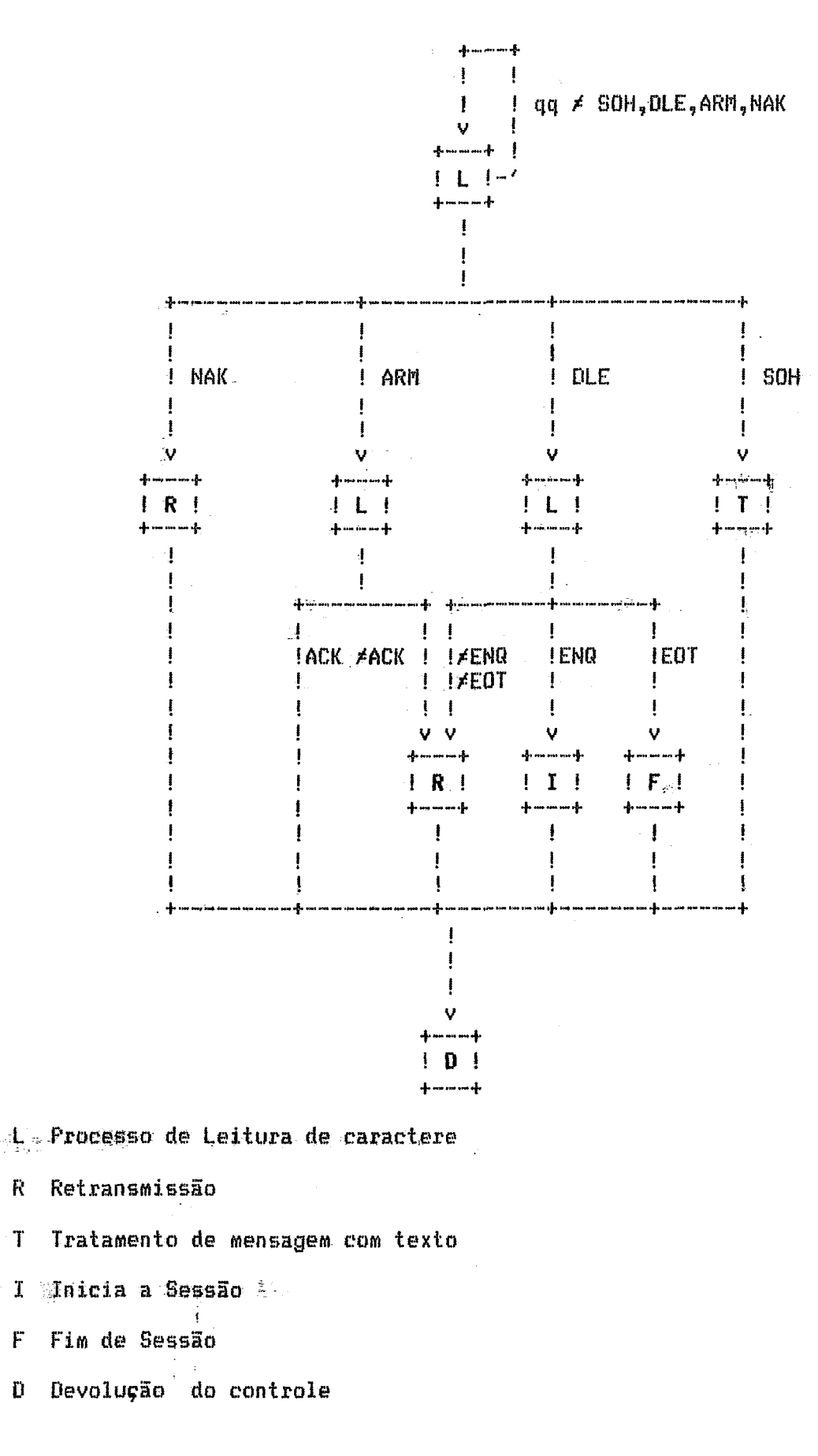

**Fig. 3.13 DEFINIÇAO DE EÇTADO NA RECEPÇRO** √.

R

 $F$ 

Ð

₫.

As mensagens de emissão irão a partir da:

. Leitora de cartões, no caso em que sejam programas a serem executados no 8-6700.

. Console do MITRA-15, solicitando informação do 8-6700, por exemplo filas de processamento (MIXL).

. Do MC para pedir repetição da Oltima mensagem ou assinalar que a mensagem foi bem recibida(Mensagem protocolar).

As mensagens de recepção serão basicamente:

. Da impressora

.. Para a console.

. Mensagens protocolares do B-6700 de aceitação ou pedido de repetição da última mensagem transmitida.

#### **3.5** - **CONTROLE DE SENHA**

Este mbcfula terminou senda a Mais **B~MPI&S de** tadas e baseia-se **na**  procura **cIa** senha dada numa **tabala** glisarrunoarla E' guardada num arquivo **em disto** (ver **Fiy. 3.141,** 

Se a senha não existir na tabela, será mandada uma mensagem e será liberado o terminal para uma nova tentativa ou um novo usuário.

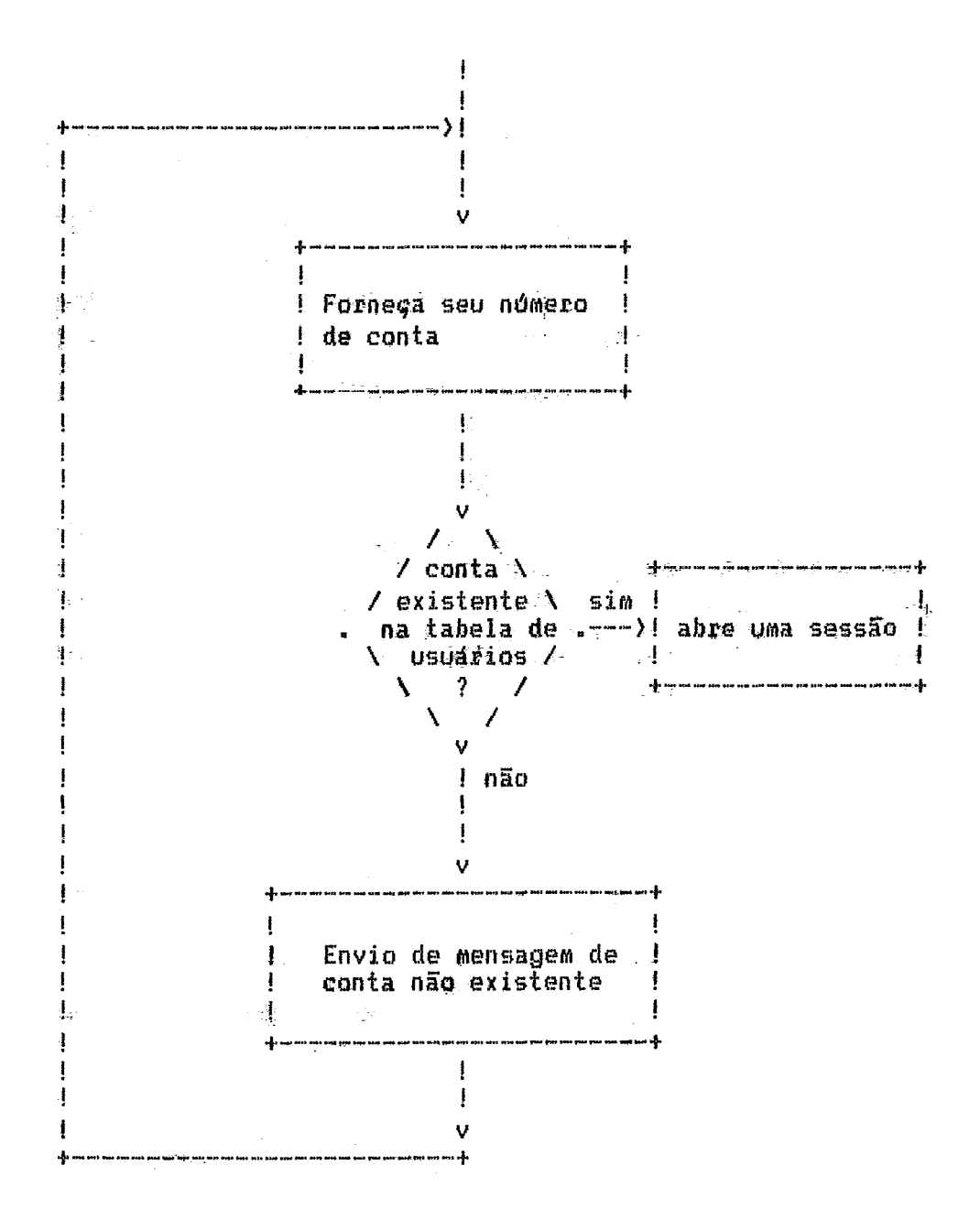

Fig 3.14 DIAGRAMA SIMPLIFICADO DO CONTROLE DE SENHA

## CAPITULO IV

### $\rightarrow$  THPLEN-ENTACAO E CONCLUSOES

## 无毒 出口无限的 医基准定用法 在装置日

laga si siya

Com o objetivo de manter toda a flexibilidade e fácil compreensão ĝue que o Sistema, na sua concepção e na sua implementação, se manteve modular, o que facilita futuras alterações e até mudanças na Estrutura Total.

0 Desenvolvimento do Sistema (SIRMIBU) começou usando o Editor CANDE do B-6700 [BURROUGHS, 6], com todas as dificuldades que implicam no uso de um Editor de Linha. Só com a disponibilidade do Editor desenvolvido no LCO [NAYRAC, 15] é que foram melhoradas as condições de trabalho.

Talvez a maior mudança na implementação do Sistema Inicial foi a troca de Protocolo do Sistema, pois sendo inicialmente o PRETEXTO e tendo-<br>se quase pronto o programa de Comunicações, teve-se que passar ao Protocolo do RJE que trouxe certas vantagens ao Sistema, como o fato de ser mais padronizado e de que tem melhor Suporte.

A soma de todos os módulos usa aproximadamente 8 Kbytes, sendo que 4,5 Kbytes são usados pelo MC do Módulo de Comunicações, o ónico escrito em LP15 [CII,12] pois todos os outros programas foram escritos em ASSEMBLER do MITRA-15.

#### 4.2 - CONCLUSOES

Desde a concepção do Sistema se esteve consciente de que o maior<br>problema seria a escasser de memória, o que dificultou sobremaneira o trabalho inicial.

Já com a expansão da memória para 64 Khytes, as coisas melhoraram, porém ainda a memória continua sendo um parâmetro limitador no uso do MITRA-15. pois o Sistema Operacional MTRD com as facilidades de arquivos sequenciais indexados, Relógio Tempo Real e instruções de ponto flutuante ocupa uma área de 30 Kbytes, o Editor de Textos na sua versão atual (atendendo a dois terminais de vídeo) e o SIRMIBU ocupam cada um 8 Kbytes, ficando disponíveis 18 Kbytes para compilar ou ligar e editar<br>concorrentemente com o Sistema SIRMIBU - Editor de Textos.

0 maior fator limitador foi a pouca disponibilidade do B-6700 do devido ao baixo MTBF (tempo médio de disponibilidade entre falhas) da **NCE** linha RJE dedicada ao LCO e do próprio computador 8-6700.

Este Oltimo fator junto a chegada tardia da expanção da memória MITRA-15 contribuiram para que os módulos não fossem interligados como do um todo, e que apenas fossem testados separadamente, sendo que no caso do Módulo de Comunicações todos os testes foram simulados.

Fica, pois, para um passo posterior a interligação de todos os componentes do Projeto inicial e a integração com o Sistema Real (8-6700).

#### REFERENCIAS BIBLIOGRAFICAS

- 01- BURROUGHS, Burroughs Corporation B7000/B6000 Series. CANDE. Reference Manual (5010259), USA, Burroughs, 1978. 205p.
- Remote Job Entry. Reference Manual (5001548), USA, Burroughs, 1978. 205p.  $\mathbb{F}_V^1$  $03 -6700$ Data Comunication Func tional Description Information Manual, USA, Burroughs, 1970.
- USA, Burroughs, 1974.  $\mathcal{L}^{\text{max}}_{\text{max}}$  and  $\mathcal{L}^{\text{max}}_{\text{max}}$
- Information Processing System Reference (1058633), USA, Burroughs, 1978.
- 06-CII, Compagnie Internationale pour l'Informatique MITRA-15. Manuel de Référence. Tome 1 (4047 u2/FR), França, CII, 1975. 206p.
- Référence Entrées/Sorties Tome 2 (4058 U/FR), França, CII, 1976. 127p
- França, CII, 1976. 187p.
- Moniteur Temps Réel Disque MTRD (4117 u2/FR), França, CII, 1975. 108p.
- Génération de Système (4255 U1/FR), França, CII, 1975. 37p.

ţ.

Générateur de Tables d'Entrées-Sorties, (DPOAS/A/75/38155), França, CII, 1975, 17p.

50

.<br>1514 1514 2014 2015 2016 2016 2017 2017 2019 2019 2019 2019 2019 2019 2019 MITRA-15.  $19.4$ Langage LP15, LP15E (4109 US/FR), Franga, CII, 1975. 110p.

- 13- DIJKSTRA. Edsger W. - Cooperating Sequential Process. Programming Languages. Academic Press, London and New York (1968) p. 43-112
- 14- DIJKSTRA, Edsger W. The Humble Programmer, ACM Turing Award Comittee - ACM Annual Conference in Boston. Communications of the ACM. USA. 15(10):859-866, 1972.
- 15- HANSEN, Brinch P. The Architecture of Concurrent Programs. Prentice Hall (1977). القاروني فراز
- 16 HANSEN, Brinch P. Operating System Principles. Prentice Hall (1977).
- 17- MANNING, Eric. LIVESEY, N.J. TOKUDA, H. Interprocess Communication in Distributed Systems: one view. North Holland Publishing Company, 1980.
- 18- NAYRAC, Jean-Michel Um Editor de Textos Reentrante, orientado para tela, com Linguagem de Comando compativel com o CANDE 8-6700, Rio (de Janeiro, Tese de M. Sc., COPPE/UFRJ, 1983. 213p.
- $\pm$  19- ORGANICK, Elliot I. Computer System Organization. The B5700/B6700 Series. ACM Monograph Series. Academic Press 1973 New York and London
- 20- SEGRE, Lidia e dos SANTOS, Sueli. O conceito de Monitor como instrumento de sincronização em programação concorrente. Relatório Técnico do Programa de Eng. de Sistemas e Computação, COPPE/UFRJ. ES Margo de 1981.
- 21- SHAW, Alan C. The Logical Design of Operating Systems. Prentice Hall, INC. 1971. 306p.
- 22- STAUNSTRUP, Jorgen. Messages Passing Communication Versus Procedure Call Communication. Software-Practice and Experience, Vol. 12, 223-234p. 1982.
- 23- TAROUCO, Liane Margarida Rockembach. Redes de Comunicação de dados. Rio de Janeiro, Livros Técnicos e Científicos, FENAME/MEC e CAPRE/SEPLAN 1977. 176p.